### **ERIK LINDAHL**

### AQTIVATE Kick-off Cyprus 2023-09-29

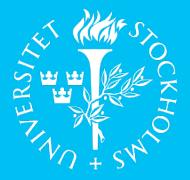

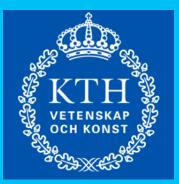

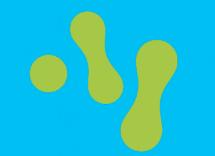

SciLifeLab

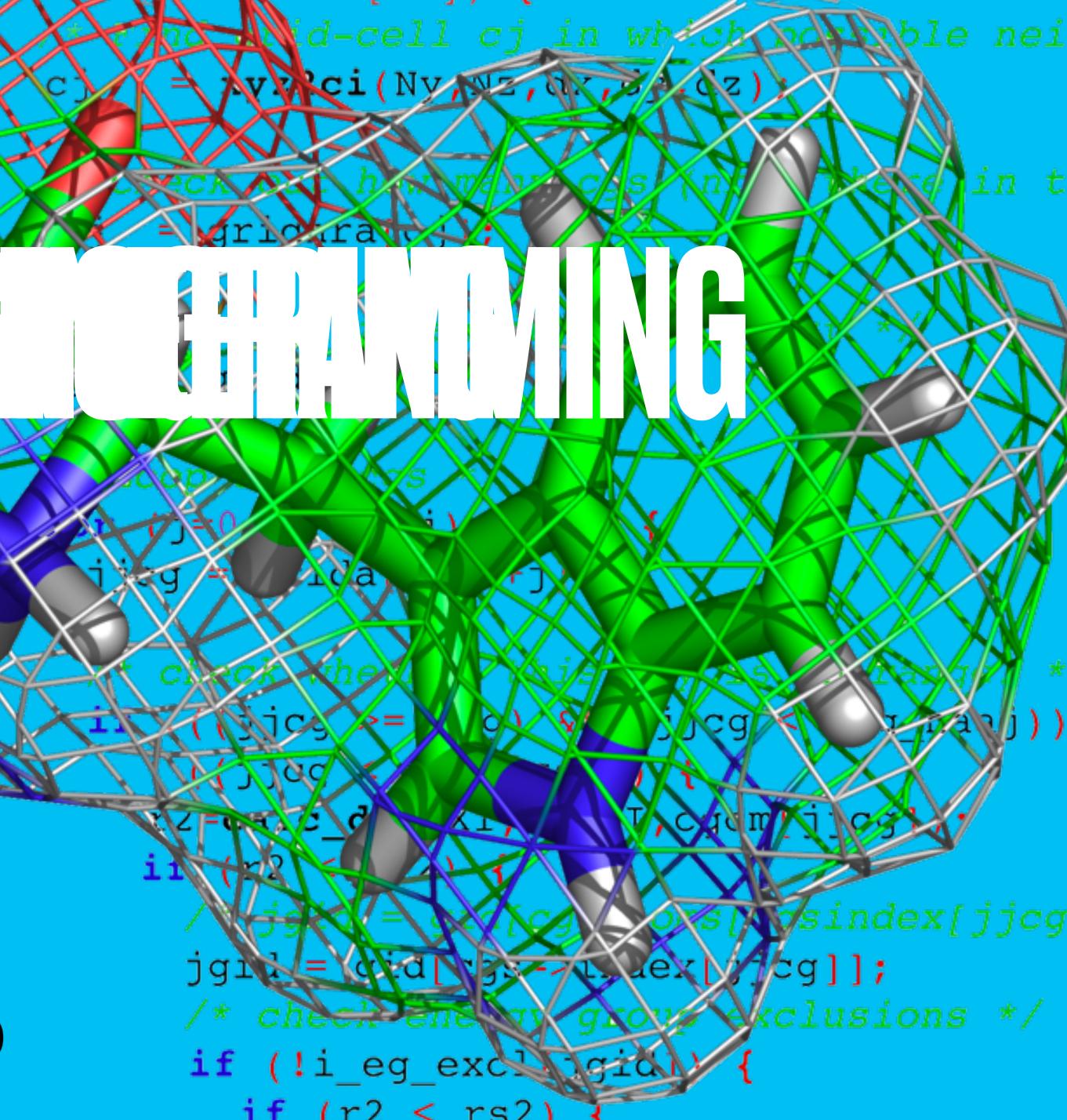

# 

Help you develop strategies to be systematic in your coding Awareness of tools, services and documentation that's available Improve the quality of your code Improve your software productivity Learning how to work in teams on software Getting other people to trust and use your code Achieving impact from your work Improving your career opportunities

# **EXPERIENCE FROM 25 YEARS OF GROMACS DEVELOPMENT**

- Simulation hardware project, turned software
- Early development based on our own needs
- Turned GPL in 2001, LGPL in 2012
- Organic growth: ~15 core developers, 15-25 contributors
- Currently 2600450 lines of C++17 code
  - For certain definitions of "C++17"
  - Over the years we've used Fortran, C, Assembly
- Lots of old code. Lots of new code. Lots of complicated (read: bad) code written by scientists

2011: Successful, but increasingly painful Source code control: CVS Build chain: Automake/autoconf/libtool Bug tracking: Bugzilla Testing:

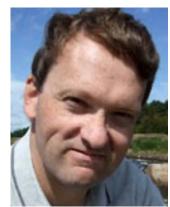

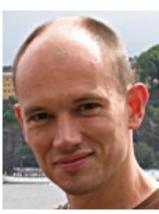

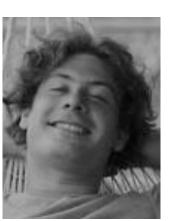

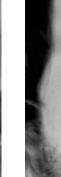

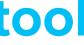

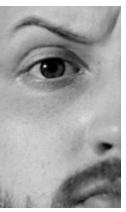

"The application of a <u>systematic</u>, <u>disciplined</u>, <u>quantifiable</u> approach to the development, operation and maintenance of software, and the study of these approaches, that is, the application of engineering to software."

## **SCIENTIST MENTALITY**

- Trained in physics, chemistry, etc.
- **Cares about their problem**
- **Cares about short-term** deadlines (next paper!)
- New code = asset
- Often codes on their own
- Writes more code than she reads

Without proper software engineering, you are taking on technical debt that sooner or later will have to be repaid

## SOFTWARE ENGINEER MENTALITY

- Trained in CS/software
- Cares about their code
- Cares about long-term maintenance (next machine)
- New code = liability
- Often codes in a team
- **Reads much more code** than she writes

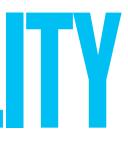

""Technical Debt is a wonderful metaphor developed by Ward Cunningham to help us think about this problem. In this metaphor, doing things the quick and dirty way sets us up with a technical debt, which is similar to a financial debt. Like a financial debt, the technical debt incurs interest payments, which come in the form of the extra effort that we have to do in future development because of the quick and dirty design choice. We can choose to continue paying the interest, or we can pay down the principal by refactoring the quick and dirty design into the better design. Although it costs to pay down the principal, we gain by reduced interest payments in the future.""

**MARTIN FOWLER** 

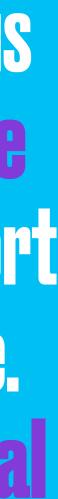

## **OPEN SOURCE & GOOD SOFTWARE ENGINEERING MATTER**

22 Aug 2018 in Research & Technology

### The war over supercooled water

How a hidden coding error fueled a seven-year dispute between two of condensed matter's top theorists.

### Ashley G. Smart

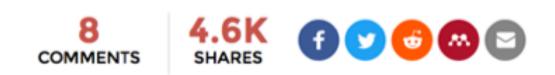

< PREV

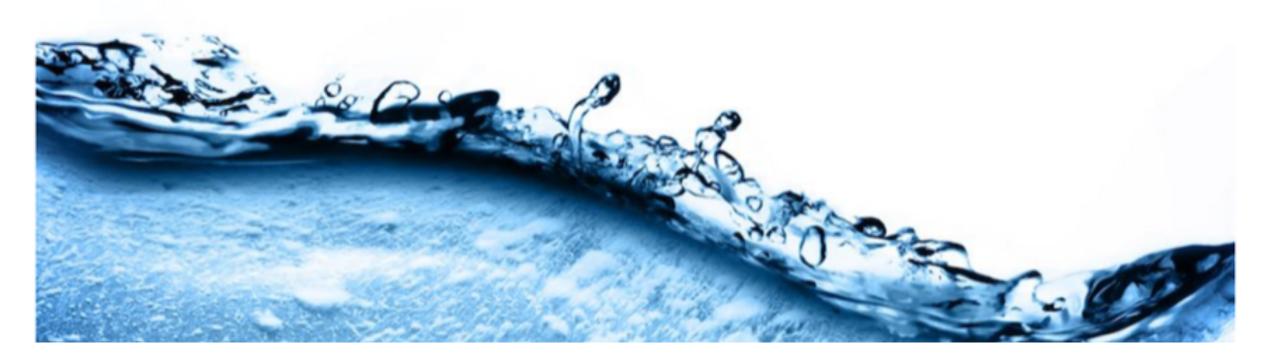

Physics Today, Aug 22, 2018: Recollection of Chandler/Limmer vs. Debenedetti 7-year fight over supercooled water; turned out to be algorithm implementation issue in code authors resisted sharing.

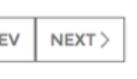

*"One of the real travesties is that there's no way you" could have reproduced [the Berkeley team's] algorithm* the way they had implemented their code—from reading their paper. If this had been disclosed, this saga might not have gone on for seven years."

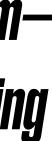

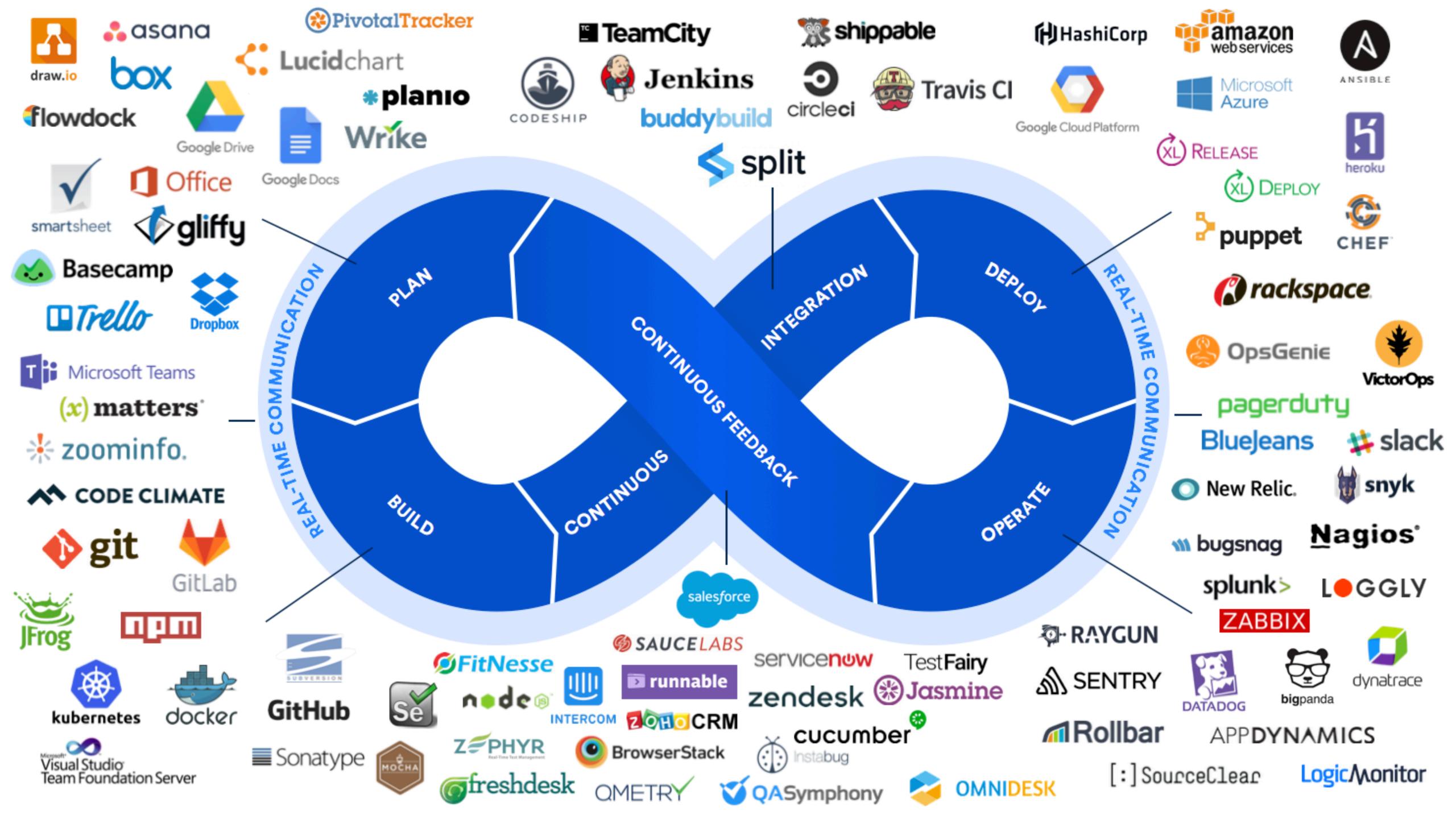

# **LESSER ARTISTS BORROW, GREAT ARTISTS STEAL**

## When the simple repo is not advanced enough, find inspiration from large codes:

https://gitlab.com/gromacs/gromacs

https://github.com/IHPCSS/software-engineering **Please DO steal this and use it as a template for your own project!** 

# (ADVANCED) SOURCE CODE REVISION CONTROL

Since most of you should be familiar with git, the first few slides are just included for reference

## What changed in our code **ast week?**

- **49** commits
- **183 files changed**
- 5,375 line insertions
- 3,320 line deletions

How do you start debugging when the code now crashes? Your program worked last week, but now there's something wrong... What if it crashes with -O3, but works fine when you add the debug flag?

## What changed in our code since January 1?

- 671 commits
- 5,752 files changes
- 157,177 line insertions
- 1,622,410 line deletions (removed assembly kernels)

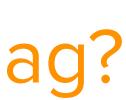

# WHAT GIT WILL GIVE YOU

- Handles multiple developers beautifully
- Handles multiple feature branches in parallel with a stable production-quality one
- **Develop based on features, not source files**
- **Pull/push patches between branches**
- **Revert a specific stupid thing I did 6 months ago,** without changing subsequent patches
- **Bisect changes to find which one of (say) 1,500** patches caused a bug
- **Drawback: VERY steep learning curve to move** beyond trivial usage

ON PROJECTS THROUGH A BEAUTIFUL DISTRIBUTED GRAPH THEORY TREE MODEL.

NO IDEA. JUST MEMORIZE THESE SHELL COMMANDS AND TYPE THEM TO SYNC UP. IF YOU GET ERRORS, SAVE YOUR WORK ELSEWHERE, DELETE THE PROJECT, AND DOWNLOAD A FRESH COPY.

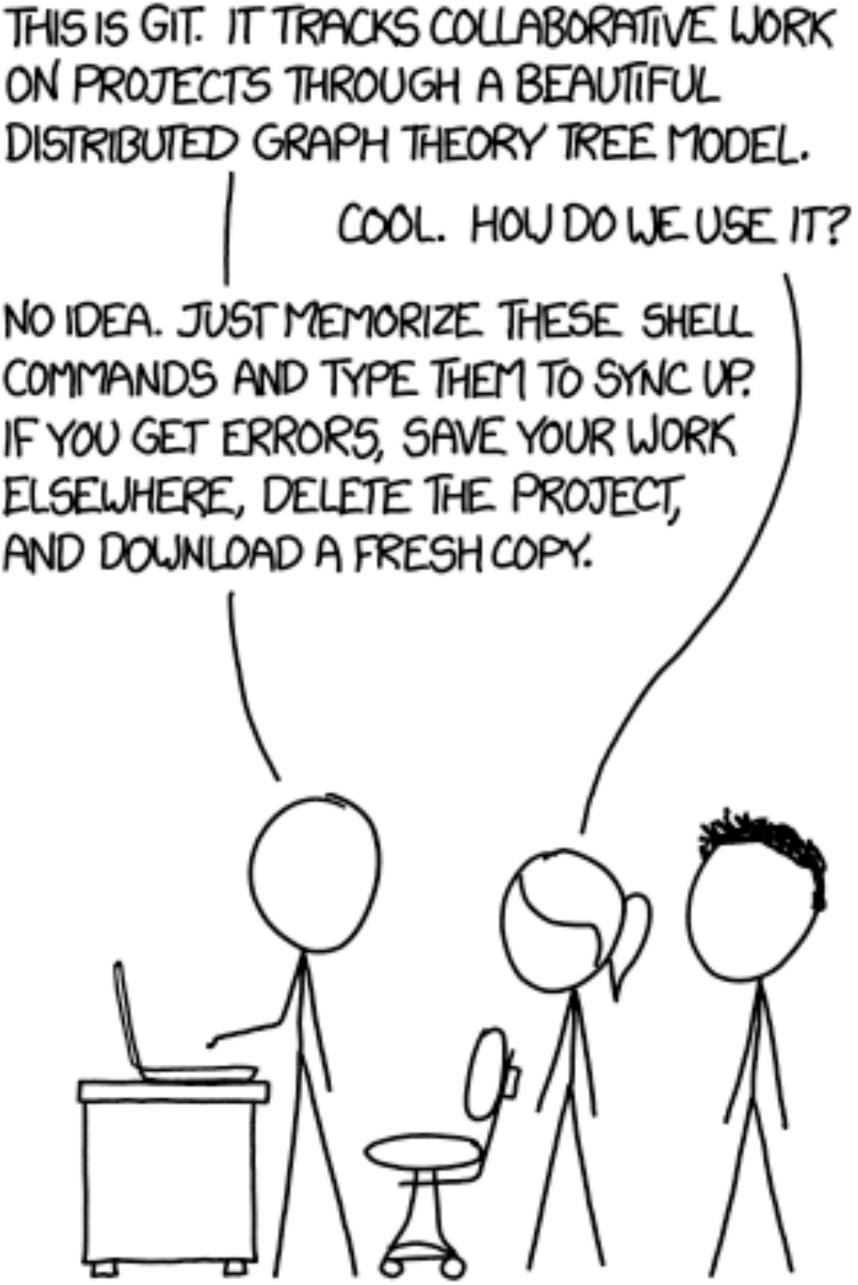

## Recommendation: Use gitlab.com

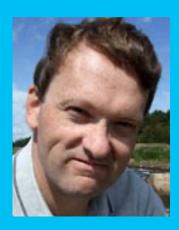

Git repo on Erik's laptop

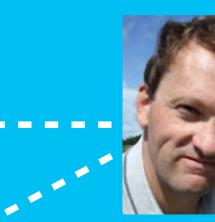

Erik's public repo at gitlab.com

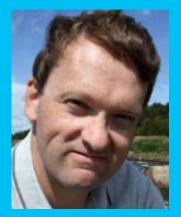

Git repo on Erik's desktop

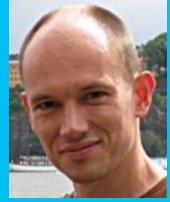

Berk's public repo at gitlab.com

### **GROMACS** official repo at gitlab.com

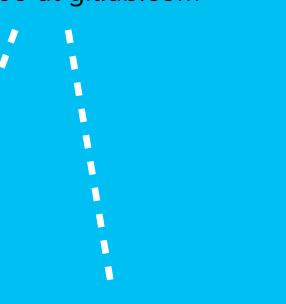

•

•

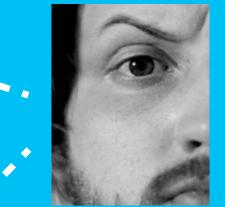

Szilard's public repo at gitlab.com

- The power of public repos
- Share work-in-progress 0
- **Test others' changes** •
- Merge / pull requests  $\bullet$ 
  - **Combine multiple features** under development
  - Share our development histories as small changes why did I do things this way?
    - To contribute a change to somebody else, I first 'clone' their repo, make the change in my own version, and then ask them to merge in my change

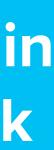

# **GIT WORKFLOWS: BRANCHES & MERGING**

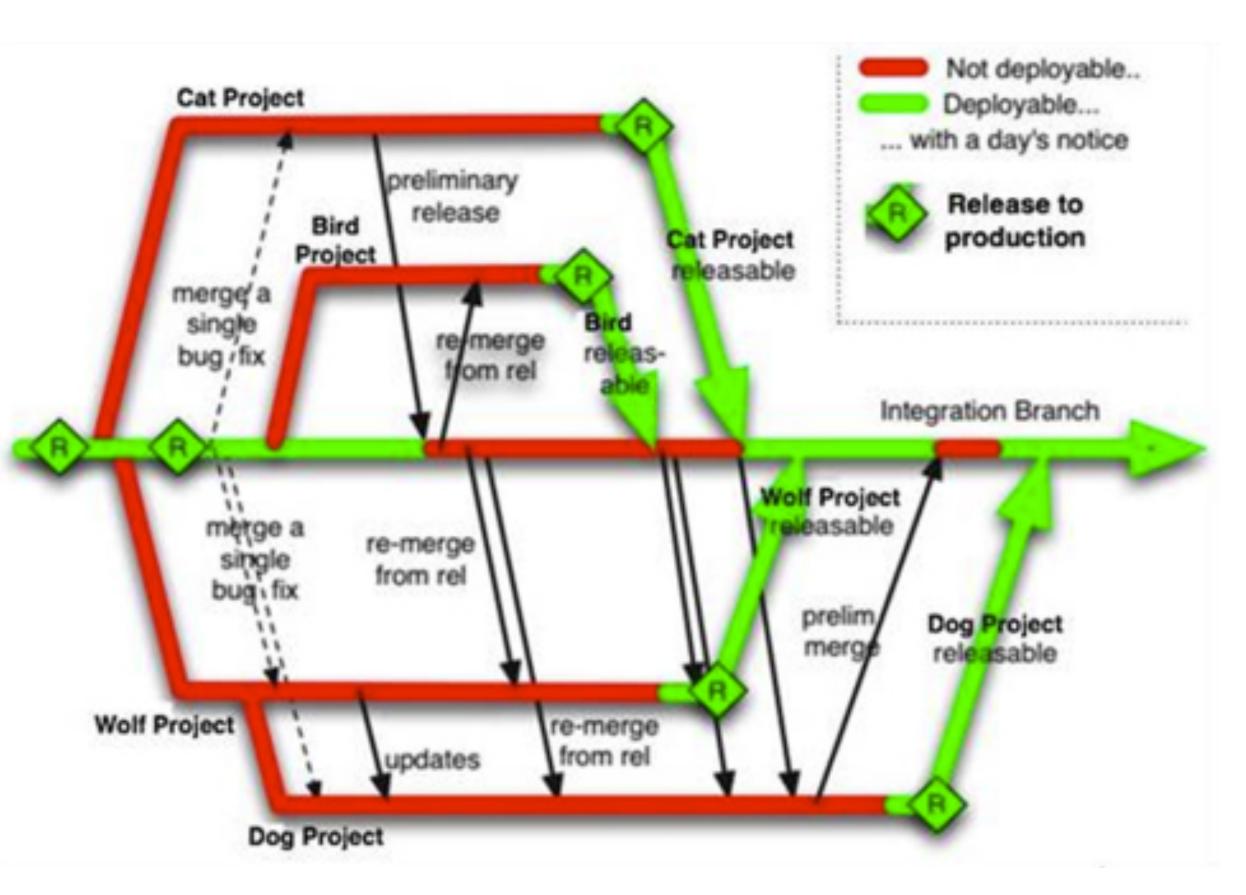

- Each feature is a new branch
- Think of the hybrid challenge:
- Common base is the scalar version
- Feature 1: MPI
- Feature 2: OpenMP
- Feature 3: OpenACC
- Imagine that these features have now been developed/improved over 3 months.
- Each feature branch works great, but major pains when you need to combine them & release

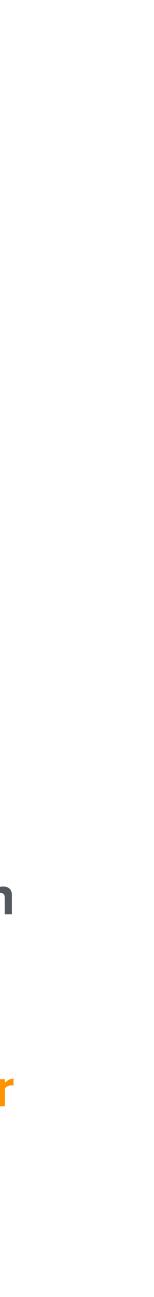

## **A BETTER WORKFLOW: GONSTANT REBASING**

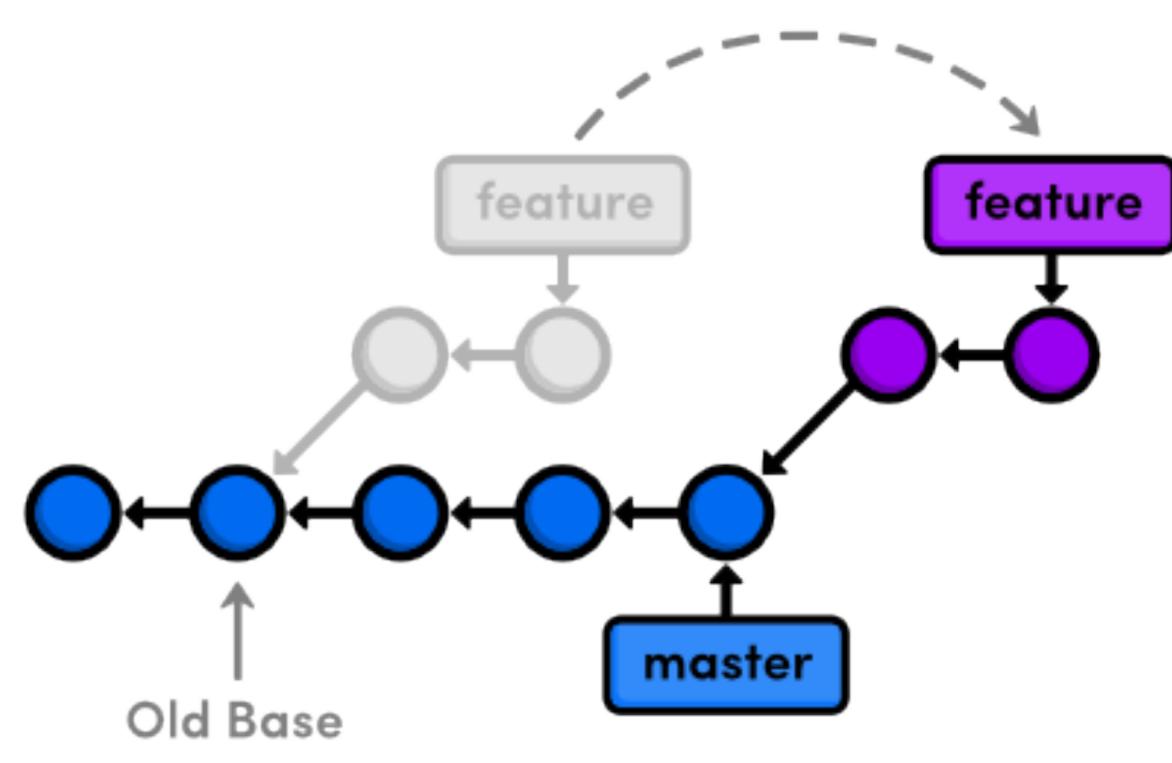

- Think of feature commits as work-in-progress (e.g. on my laptop) that have not yet made it into our common master branch
- A large project like GROMACS can have hundreds of such work-in-progress commits; each of them is independent of all other feature commits
- When one feature commit is ready & merged into master, the other features should rebase to instead be a difference relative to the updated master state
- You can continue to work with the old base while developing, but before committing your feature it has to be rebased
- Advantage: Clean changes, rapid deployment

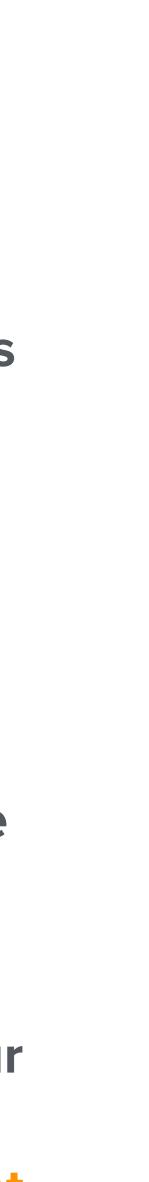

## GitHub Flow:

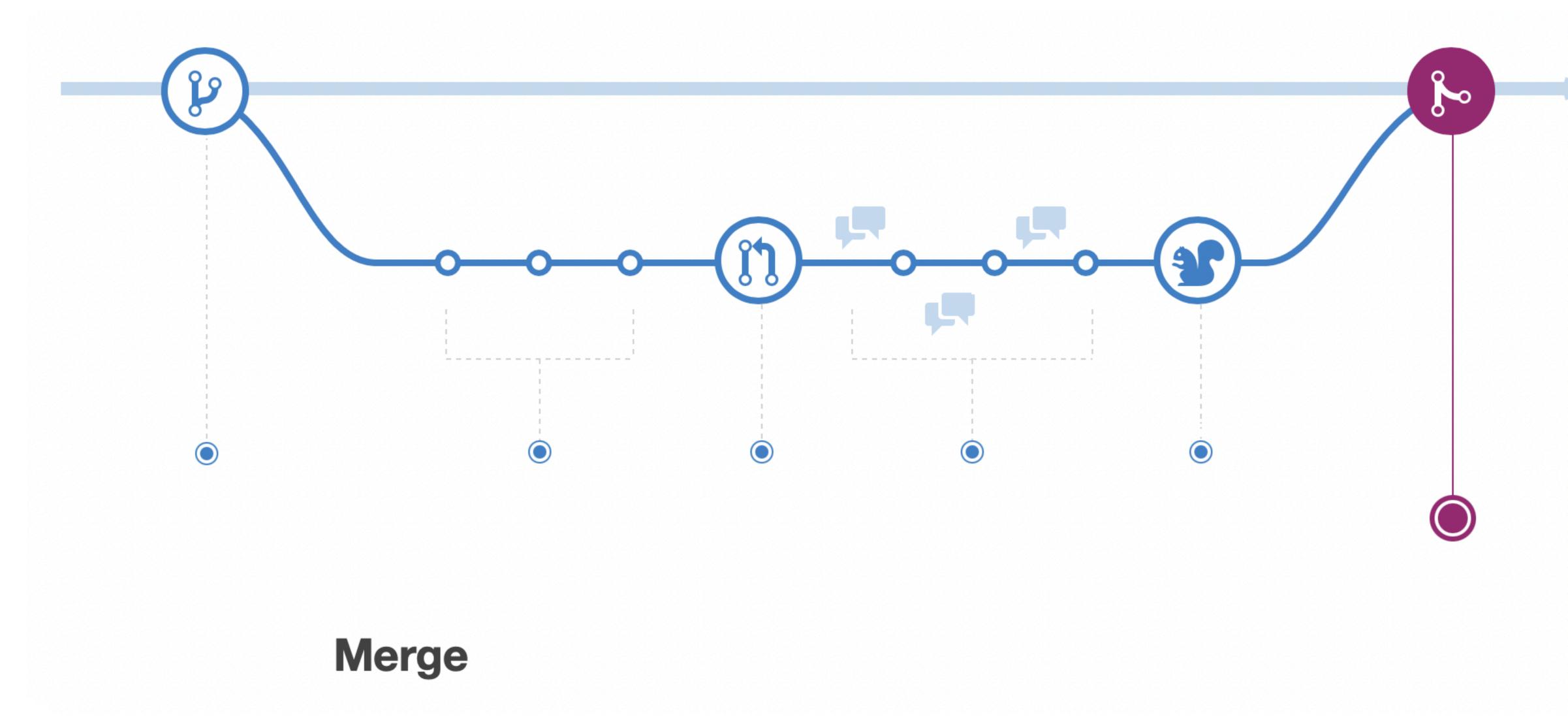

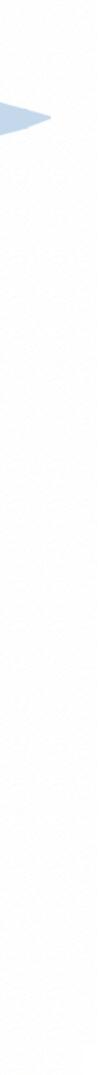

# **GOOD GIT COMMITS ARE...**

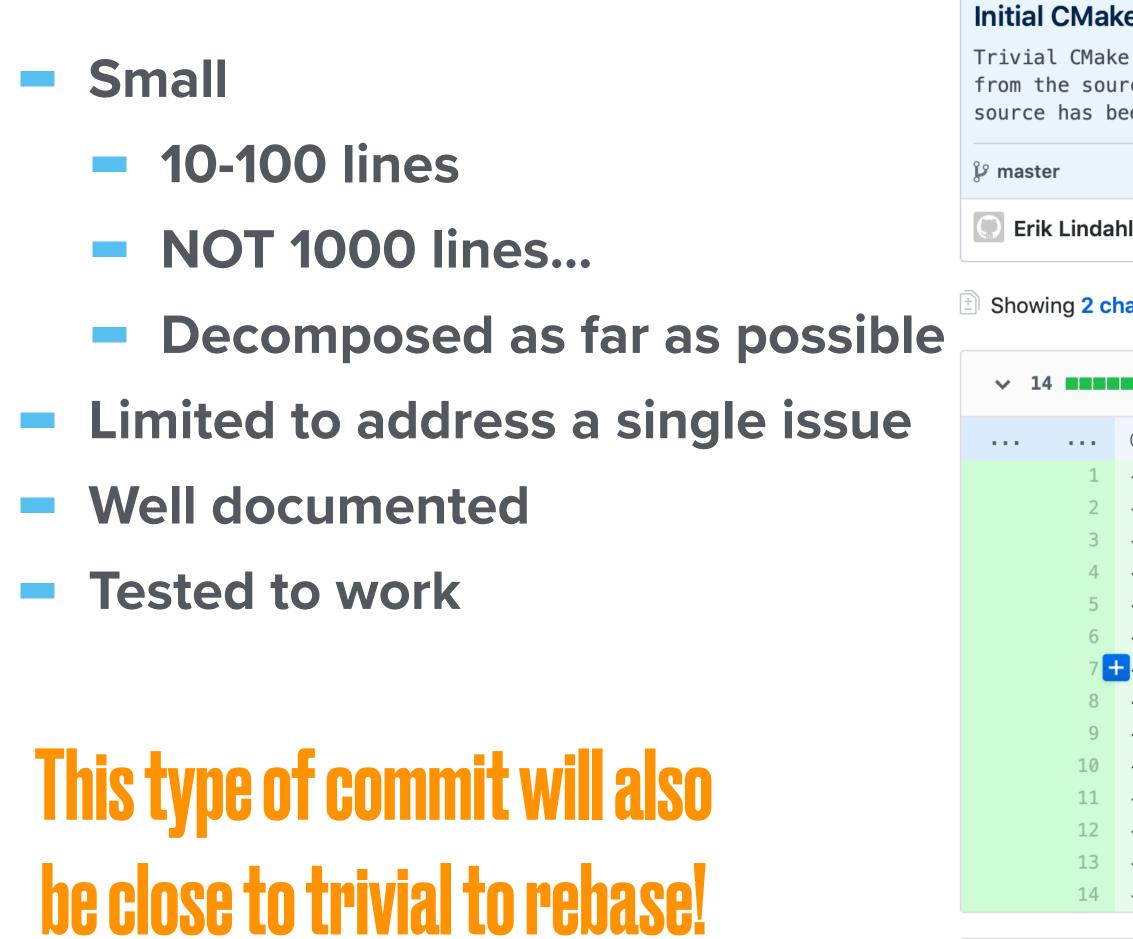

File renamed without changes.

| ke support, change to use C++ compiler                                                                                                    |                  |                  | Bro                  |
|----------------------------------------------------------------------------------------------------|------------------|------------------|----------------------|
| ke file added that builds a binary<br>arce in the current directory, and the<br>been renamed to use the C++ compiler.                                                                                                    |                  |                  |                      |
|                                                                                                    |                  |                  |                      |
| hl committed on Jul 9, 2018                                                                                                    | 1 parent 962bdd9 | commit 45d2c4833 | b8ccd9477df6581e1131 |
| hanged files with 14 additions and 0 deletions.                                                                                                    |                  |                  | Un                   |
| ■ CMakeLists.txt 🛱                                                                                                    |                  |                  |                      |
| @@ -0,0 +1,14 @@                                                                                                    |                  |                  |                      |
| <pre>+ #<br/>+ # Example CMake file for John Urbanic's laplace<br/>+ # solver, now using a C++ compiler.<br/>+ #<br/>+ #<br/>+ # Make sure we don't have a pre-historic CMake we<br/>+ cmake_minimum_required(VERSION 2.8)<br/>+<br/>+ # We want a name<br/>+ project(Laplace)<br/>+<br/>+ # Build the binary 'laplace' from the source file<br/>+ add_executable(laplace laplace_serial.cpp)<br/>+</pre> |                  | e a c++ source)  |                      |
|                                                                                                    |                  |                  |                      |
|                                                                                                    |                  |                  |                      |

```
\checkmark 0 laplace_serial.c → laplace_serial.cpp
```

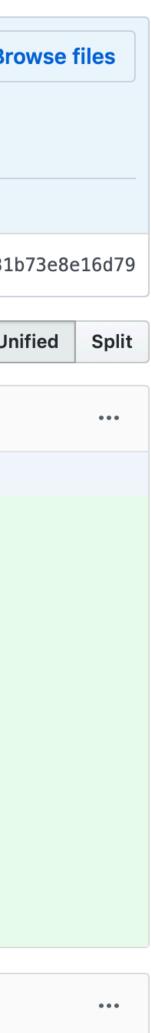

# BULD GHANS

# **IS YOUR CODE PORTABLE? DOES IT COMPILE ON...**

- Does your code compile on
- windows (MSVC)?
- **PGI (Now NVIDIA) Compilers? Pathscale?**
- **Blue Gene?**
- Fugaku (Fujitsu compilers)?
- ARM? AArch64? With the ARM compiler? Clang? Gcc?
- **PowerPC (big endian)? OpenPower (little endian)?**
- **Google NativeClient?**
- **RISC V?**

## **TYPICAL USER PROGRESSION**

- **Issue compiler commands manually**
- Start using Makefiles, edit Makefiles, give up
- **Automate the generation of Makefiles**

## Think about the edits you had to do just to compile the trivial Laplace program! Friends don't let friends write makefiles.

## **CONFIGURING FOR THE REAL WORLD IS HORRIBLE - AND SO IS CMAKE(?)**

- "Where is the X11 library? MKL? LibXML?"
- "Is this the buggy version 3.3.7 of the FFTW library?"
- "Is the Intel Math Kernel Library installed?"
- "Do we use that buggy gcc version?"
- "Does this compiler understand Xeon Phi AVX512?"
- "Which flags should be used to enable C++11 for this compiler?"
- "Is this a big or small endian system?"
- "Is a long integer 4 or 8 bytes on this host?"
- "How do we build a shared library here?"
- "How do we turn on OpenMP? OpenACC?"
- "What library should I link with to have gettimeofday() available?"
- "What C backend compiler is used with CUDA-8.0?"
- "What underscore naming standard does this Fortran compiler use?"
- "Is Doxygen available? Sphinx? Dot?"

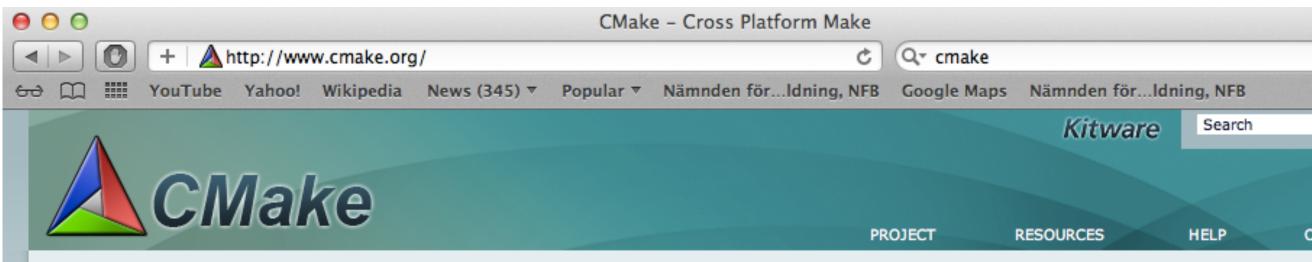

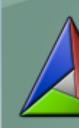

| News  |
|-------|
| 04.19 |
| 03.02 |
| 01.12 |
| 01.02 |
| 10.31 |

Welcome to CMake, the cross-platform, open-source build system. CMake is a family of tools designed to build, test and package software. CMake is used to control the software compilation process using simple platform and compiler independent configuration files. CMake generates native makefiles and workspaces that can be used in the compiler environment of your choice.

### CMake 2.8.8 Available

See what's new with the CMake 2.8.8 release

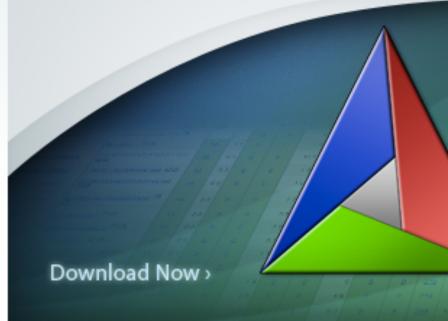

.2012 CMake 2.8.8 is Now Available .2012 CDash 2.0.2 Now Available .2012 Kitware Collaborates with NREL on Software Process for Radiance P... .2012 CMake 2.8.7 Now Available .. 2011 Kitware Courses Move to Webinar Format

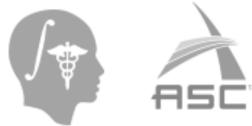

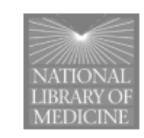

More News >

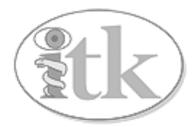

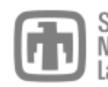

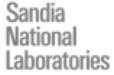

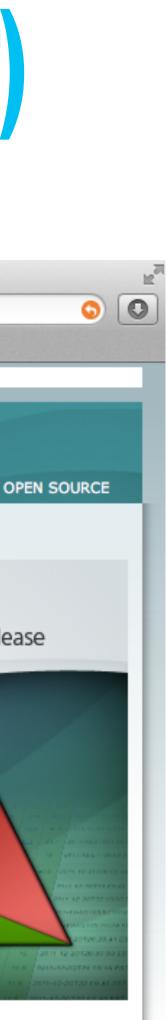

### GROMACS has ~100 CMake tests for features/bugs/libraries/compilers

CheckCCompilerFlag.cmake CheckCXXCompilerFlag.cmake cmake\_uninstall.cmake.in FindEXTRAE.cmake FindFFTW.cmake FindVMD.cmake gmxBuildTypeProfile.cmake gmxBuildTypeReference.cmake gmxBuildTypeReleaseWithAssert.cmake gmxBuildTypeThreadSanitizer.cmake gmxCFlags.cmake gmxDetectClang30.cmake gmxDetectGpu.cmake gmxDetectSimd.cmake gmxDetectTargetArchitecture.cmake gmxFindFlagsForSource.cmake gmxGCC44O3BugWorkaround.cmake gmxGenerateVersionInfo.cmake gmxManageBlueGene.cmake gmxManageFFTLibraries.cmake gmxManageGPU.cmake gmxManageLinearAlgebraLibraries.cmake gmxManageMPI.cmake gmxManageNvccConfig.cmake gmxManageOpenMP.cmake gmxManageSharedLibraries.cmake gmxManageSuffixes.cmake gmxOptionUtilities.cmake gmxSetBuildInformation.cmake gmxTestAVXMaskload.cmake gmxTestCatamount.cmake gmxTestCompilerProblems.cmake gmxTestCXX11.cmake gmxTestdlopen.cmake gmxTestFloatFormat.cmake gmxTestInlineASM.cmake gmxTestIsfinite.cmake gmxTestLargeFiles.cmake gmxTestLibXml2.cmake gmxTestMPI\_IN\_PLACE.cmake

MACRO(GMX\_TEST\_AVX\_GCC\_MASKLOAD\_BUG VARIABLE AVX\_CFLAGS) IF(NOT DEFINED \${VARIABLE}) MESSAGE(STATUS "Checking for gcc AVX maskload bug") # some compilers like clang accept both cases, # so first try a normal compile to avoid flagging those as buggy. TRY\_COMPILE(\${VARIABLE}\_COMPILEOK "\${CMAKE\_BINARY\_DIR}" "\${CMAKE\_SOURCE\_DIR}/cmake/TestAVXMaskload.c" COMPILE\_DEFINITIONS "\${AVX\_CFLAGS}" IF(\${VARIABLE}\_COMPILEOK) SET(\${VARIABLE} 0 CACHE INTERNAL "Work around GCC bug in AVX maskload argument" FORCE) MESSAGE(STATUS "Checking for gcc AVX maskload bug - not present") ELSE() TRY\_COMPILE(\${VARIABLE}\_COMPILEOK "\${CMAKE\_BINARY\_DIR}" "\${CMAKE\_SOURCE\_DIR}/cmake/TestAVXMaskload.c" COMPILE\_DEFINITIONS "\${AVX\_CFLAGS} -DGMX\_SIMD\_X86\_AVX\_GCC\_MASKLOAD\_BUG" ) IF(\${VARIABLE}\_COMPILEOK) SET(\${VARIABLE} 1 CACHE INTERNAL "Work around GCC bug in AVX maskload argument" FORCE) MESSAGE(STATUS "Checking for gcc AVX maskload bug - found, will try to work around") ELSE() MESSAGE(WARNING "Cannot compile AVX code - assuming gcc AVX maskload bug not present." ) MESSAGE(STATUS "Checking for gcc AVX maskload bug - not present") ENDIF() ENDIF() ENDIF() ENDMACRO()

**Optional components (FFT libs) and extensive regressiontests** can be downloaded automatically

Generators: Makefiles, Eclipse, Xcode, VisualStudio, nmake, CodeBlocks, KDevelop3, etc.

But don't start with GROMACS: Look at the CMakeLists.txt in the IHPCSS/software-engineering example: 75 lines and a few modules for complete detection of compilers, OpenMP, OpenACC, MPI, and everything else you'll see on the next few slides!

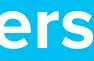

### The complete CMakeLists.txt source for the IHPCSS Laplace code

# Example CMake file for the IHPCSS Software Engineering
# project, based on John Urbanic's laplace
# solver ported to use a C++ compiler.
#

# Make sure we don't have a pre-historic CMake version cmake\_minimum\_required(VERSION 3.0) # Enable policy 0048 to allow setting version with the project command set(CMP0048 NEW)

list(APPEND CMAKE\_MODULE\_PATH \${CMAKE\_CURRENT\_SOURCE\_DIR}/cmake)

project(Software-engineering VERSION 0.2)
set(PROJECT\_VERSION\_STRING "\${PROJECT\_VERSION}")

```
set(CMAKE_LIBRARY_OUTPUT_DIRECTORY ${CMAKE_BINARY_DIR}/lib)
set(CMAKE_ARCHIVE_OUTPUT_DIRECTORY ${CMAKE_BINARY_DIR}/lib)
set(CMAKE_RUNTIME_OUTPUT_DIRECTORY ${CMAKE_BINARY_DIR}/bin)
```

set(CMAKE\_BUILD\_TYPE "Release" CACHE STRING "Choose type of build, options are: Debug, MinSizeRel, Release, RelWithDebInfo"

option(BUILD\_TESTS "Enable unit test building" ON)

option(MPI "Enable MPI compiler support" OFF)
option(OPENMP "Enable OpenMP compiler support" OFF)
option(OPENACC "Enable OpenACC compiler support" OFF)

# Use GNUInstallDirs to set paths on multiarch systems. include(GNUInstallDirs)

# Add the MPI/OpenMP/OpenACC compiler flags before other tests, # since this might change the behavior on some platforms

```
if(MPI)
    find_package(MPI)
    if(MPI CXX FOUND)
        set(CMAKE_CXX_FLAGS "${CMAKE_CXX_FLAGS} ${MPI_CXX_COMPILE_FLAGS}")
        include_directories(${MPI_CXX_INCLUDE_PATH})
        set(CMAKE_EXE_LINKER_FLAGS ${MPI_CXX_LINK_FLAGS})
        set(CMAKE_SHARED_LINKER_FLAGS ${MPI_CXX_LINK_FLAGS})
        list(APPEND EXTRA_LIBRARIES ${MPI_CXX_LIBRARIES})
        set(HAVE_MPI TRUE)
    else()
        message(ERROR "MPI support requested, but no compiler support found.")
    endif()
endif()
if(OPENMP)
    find_package(OpenMP)
    if(OPENMP FOUND)
        set(CMAKE_CXX_FLAGS "${CMAKE_CXX_FLAGS} ${OpenMP_CXX_FLAGS}")
        set(HAVE_OPENMP TRUE)
    else()
        message(ERROR "OpenMP support requested, but no compiler support found.")
    endif()
endif()
if(OPENACC)
    find_package(OpenACC)
    if(OPENACC_CXX_FOUND)
        set(CMAKE_CXX_FLAGS "${CMAKE_CXX_FLAGS} ${0penACC_CXX_FLAGS}")
        set(HAVE_OPENACC TRUE)
        set(OPENACC_VERSION OpenACC_CXX_VERSION)
    else()
        message(ERROR "OpenACC support requested, but no compiler support found.")
    endif()
endif()
# Test and add some extra compiler flags
include(CompilerFlags)
add_subdirectory(src)
add_subdirectory(docs)
```

## MAKE A HABIT OF USING OUT-OF-SOURCE BUILDS

/home/lindahl/code/IHPCSS-laplace

### Make a small change, run "make" in three build directories, done.

\$ ~> mkdir build-openacc

- \$ ~> cd build-openacc

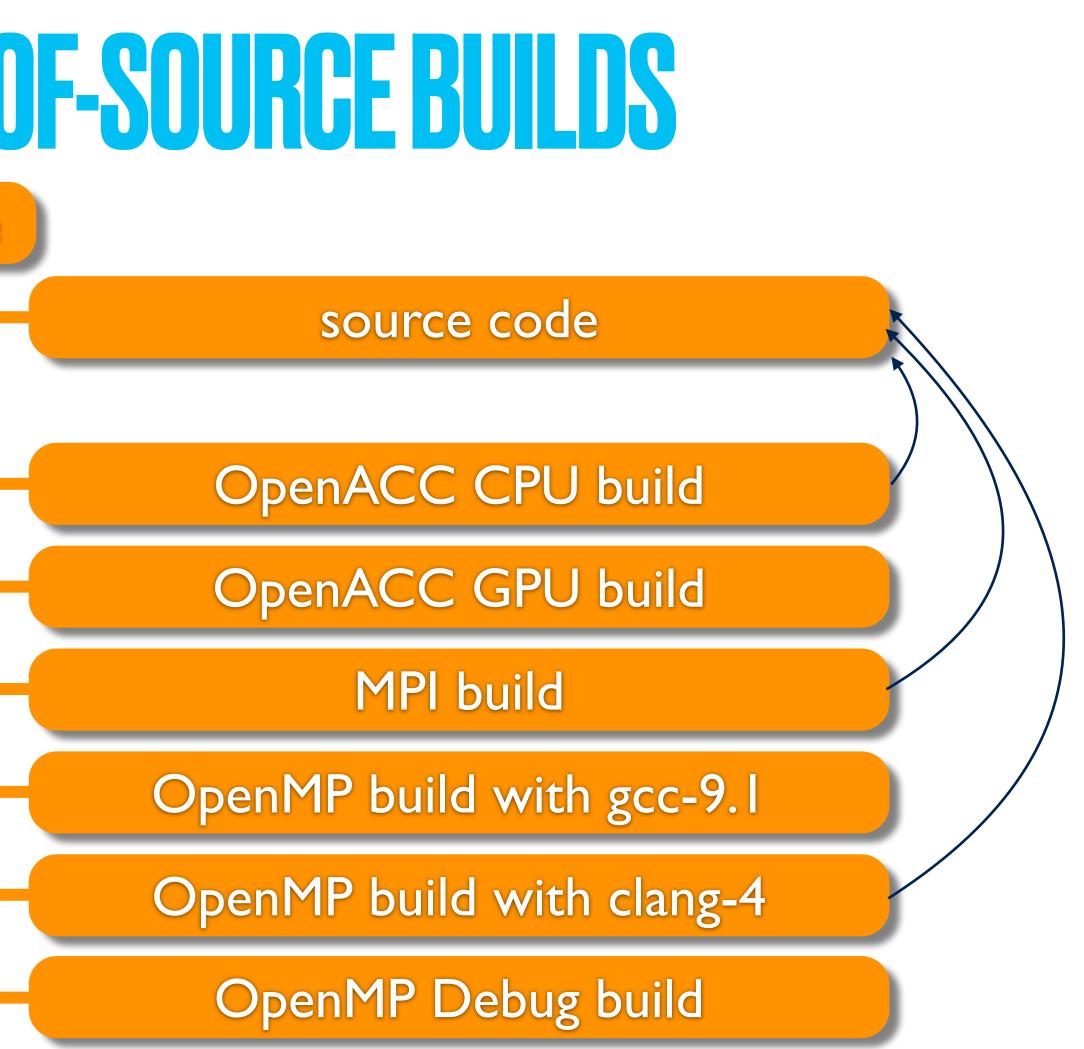

\$ build-openacc> cmake -DOPENACC=ON ../path/to/source/directory

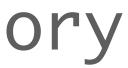

# LIVING WITH YOUR CODE FOR YEARS (OR DECADES):

# 

# IF DOCUMENTATION ISN'T IN THE SOURCE, IT WON'T BE UPDATED

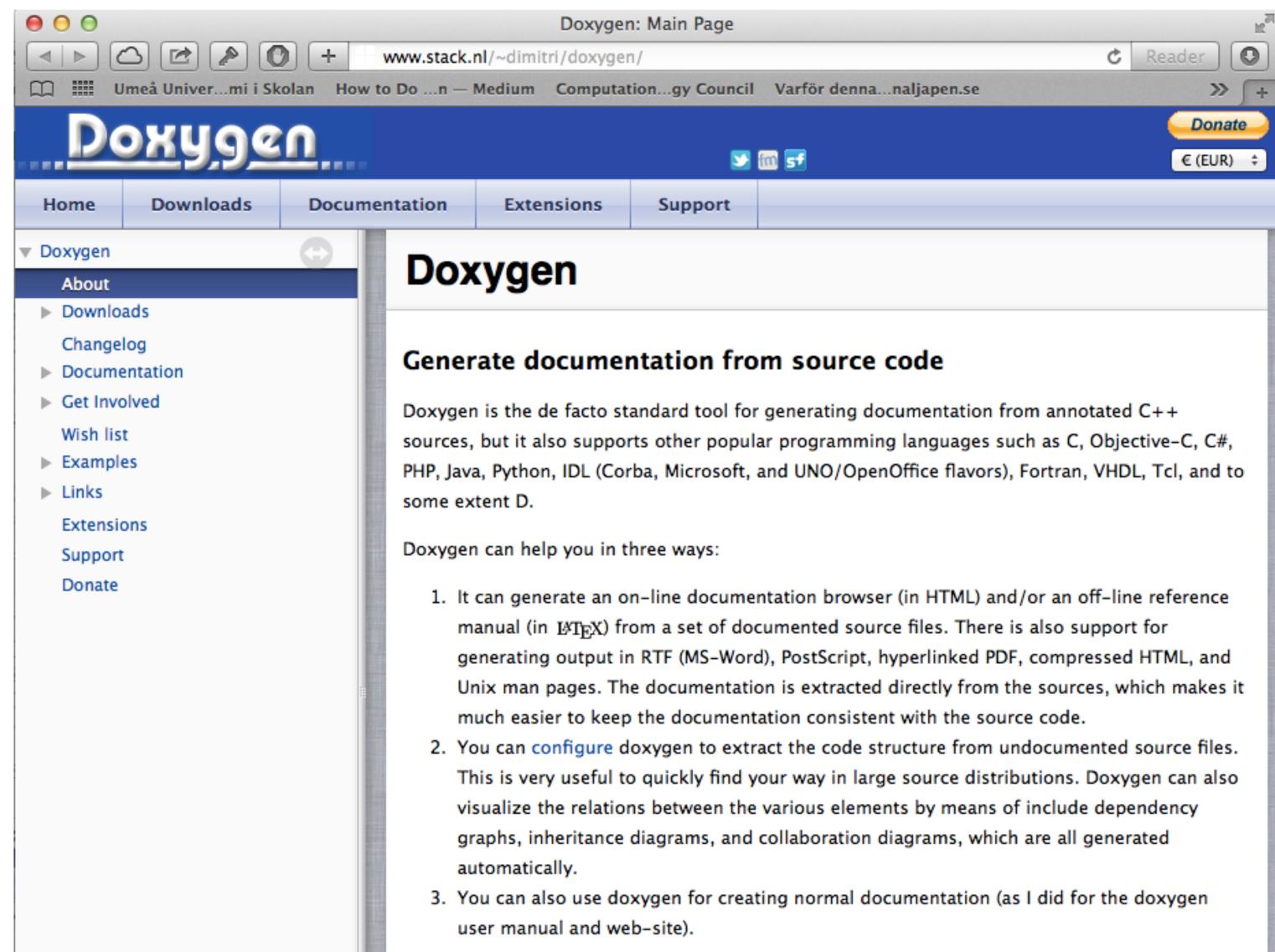

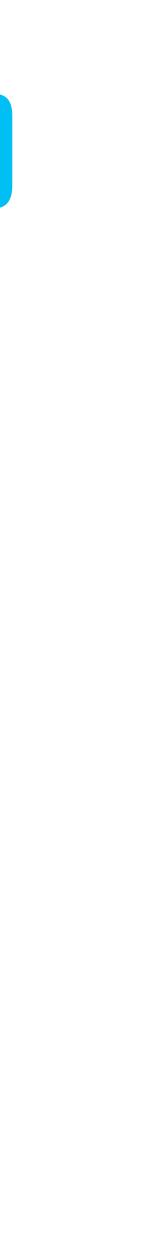

# DOXYGEN EXAMPLE - THE GROMACS 'RANDOM' MODULE

```
/*! \brief ThreeFry2x64 random engine with 20 iteractions.
   \tparam internalCounterBits, default 64.
* This class provides very high quality random numbers that pass all
* BigCrush tests, it works with two 64-bit values each for keys and
* counters, and is most efficient when we only need a few random values
* before restarting the counters with new values.
*/
template<unsigned int internalCounterBits = 64>
class ThreeFry2x64 : public ThreeFry2x64General<20, internalCounterBits>
   public:
       /*! \brief Construct ThreeFry random engine with 2x64 key values, 20 rounds.
          \param key0 Random seed in the form of a 64-bit unsigned value.
        *
           \param domain Random domain. This is used to guarantee that different
        *
                         applications of a random engine inside the code get different
                         streams of random numbers, without requiring the user
        *
                         to provide lots of random seeds. Pick a value from the
                         RandomDomain class, or RandomDomain::Other if it is
                         not important. In the latter case you might want to use
                         \ref gmx::DefaultRandomEngine instead.
           \note The random domain is really another 64-bit seed value.
           \throws InternalError if the high bits needed to encode the number of counter
                   bits are nonzero.
        */
       ThreeFry2x64(uint64_t key0 = 0, RandomDomain domain = RandomDomain::Other) : ThreeFry2x64General<20, internal
       /*! \brief Construct random engine from 2x64-bit unsigned integers, 20 rounds
        * This constructor assigns the raw 128 bit key data from unsigned integers.
        * It is meant for the case when you want full control over the key,
        * for instance to compare with reference values of the ThreeFry
        * function during testing.
           \param key0 First word of key/random seed.
           \param key1 Second word of key/random seed.
           \throws InternalError if the high bits needed to encode the number of counter
        *
                   bits are nonzero. To test arbitrary values, use 0 internal counter bits.
        */
       ThreeFry2x64(uint64_t key0, uint64_t key1) : ThreeFry2x64General<20, internalCounterBits>(key0, key1) {}
```

### Gromacs 2019

| Main Page        | Modules     | Other Docs      | Namespaces    | Classes | Files | Examples |  |
|------------------|-------------|-----------------|---------------|---------|-------|----------|--|
| Class List       | Class Index | Class Hierarchy | Class Members |         |       |          |  |
| gmx ThreeFry2x64 |             |                 |               |         |       |          |  |

### gmx::ThreeFry2x64< internalCounterBits > Class Template Reference

#include <gromacs/random/threefry.h>

- Inheritance diagram for gmx::ThreeFry2x64< internalCounterBits >:
- Collaboration diagram for gmx::ThreeFry2x64< internalCounterBits >:

### Description

template<unsigned int internalCounterBits = 64> class gmx::ThreeFry2x64< internalCounterBits >

ThreeFry2x64 random engine with 20 iteractions.

### **Template Parameters**

internalCounterBits, default 64.

This class provides very high quality random numbers that pass all BigCrush tests, it works with two 64-bit values each for keys and cou

### **Public Member Functions**

ThreeFry2x64 (uint64 t key0=0, RandomDomain domain=RandomDomain::Other) Construct ThreeFry random engine with 2x64 key values, 20 rounds. More...

ThreeFry2x64 (uint64 t key0, uint64 t key1)

Construct random engine from 2x64-bit unsigned integers, 20 rounds. More...

Public Member Functions inherited from gmx::ThreeFry2x64General< 20, internalCounterBits >

### **Additional Inherited Members**

- Public Types inherited from gmx::ThreeFry2x64General< 20, internalCounterBits >
- Static Public Member Functions inherited from gmx::ThreeFry2x64General< 20, internalCounterBits >

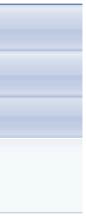

# **API - APPLICATION PROGRAMMING INTERFACES**

- Each module/part should have a clear Application Programming Interface
- An API is a promise to the user/other developers it cannot change randomly
- **Document the API from the user's point-of-view, not the** implementer's!
- What input is valid? Can the user expect a certain algorithm or not? Always fully separate interfaces from implementations
- With a well-defined interface, you should be able to change the implementation without the interface changing - you should never have to look at my implementation
- Interfaces need extensive documentation implementations can get away with less

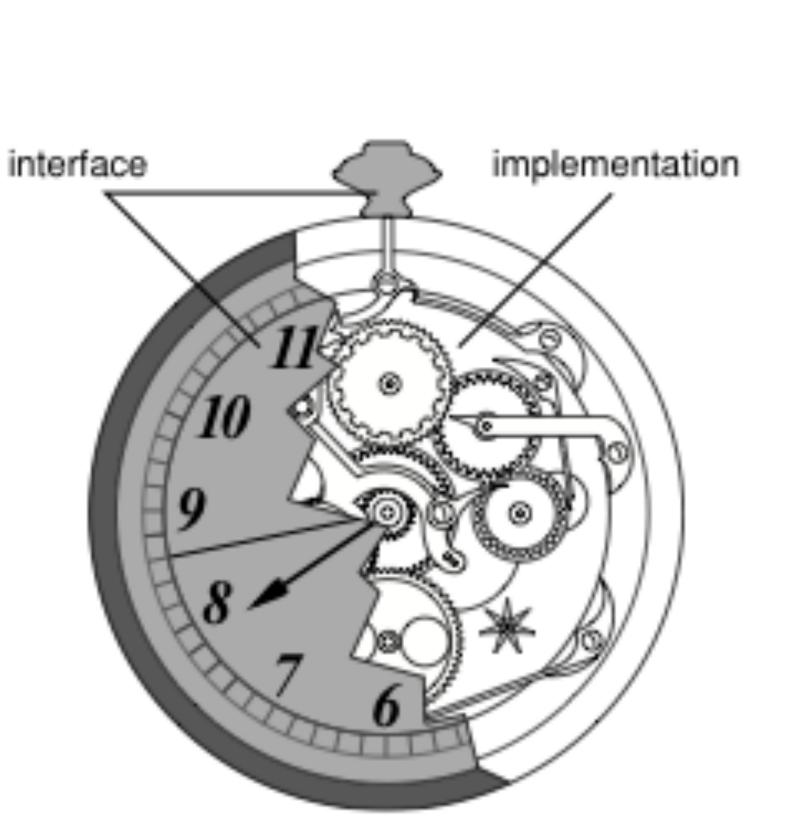

## HIGH-LEVEL NON-SOURCE DOCUMENTATION: SPHINX

.. \_laplace\_equation:

The Laplace Equation ------

Problem description ^^^^^

The Laplace equation is one of the most common in physics and describes a large number of phenomena, including heat transfer.

This project is a simple example of how to implement a trivial Laplace solver, and in particular how to extend it with reasonable software engineering practices including an automated build system, documentation, and some other bells and whistles.

Laplace's equation is a special case of Poisson's equation, and valid when there are no sources or sinks adding or removing heat in the system:

.. math::  $Delta u(x,y) = \frac{1}{2} u^2 + \frac{1}{2} = 0$ 

If we discretize this equation on a grid where each cell has side h, the first index (i) corresponds to x and the second (j) to y, and approximate the derivatives from finite differences, we get

.. math::  $\left\{ u_{i,j-1} + u_{i,j+1} + u_{i-1,j} + u_{i+1,j} - 4 u_{i,j} \right\}$ 

which we can simplify into (note how h disappears)

.. math::  $u_{i,j} = 0.25 \setminus left( u_{i,j-1} + u_{i,j+1} + u_{i-1,j} + u_{i+1,j} \setminus right)$ .

.. image:: /\_static/grid\_elements.png :scale: 50%

Since this has to hold for every element in the grid, we need to iterate over the grid until the solution converges - and that is the task of this code. There are actually significantly more efficient algorithms to accomplish this (using e.g. over-relaxation), but since the point of this example is to illustrate software optimization and HPC software engineering practices rather than algorithms to best solve Laplace's equation we won't implement that since it would complicate the code.

Orientation of the grid ^^^^^

Fully integrated into IHPCSS-laplace. Check out the docs folder, and if you have sphinx/latex installed you can type "make sphinx-html" or "make sphinx-pdf".

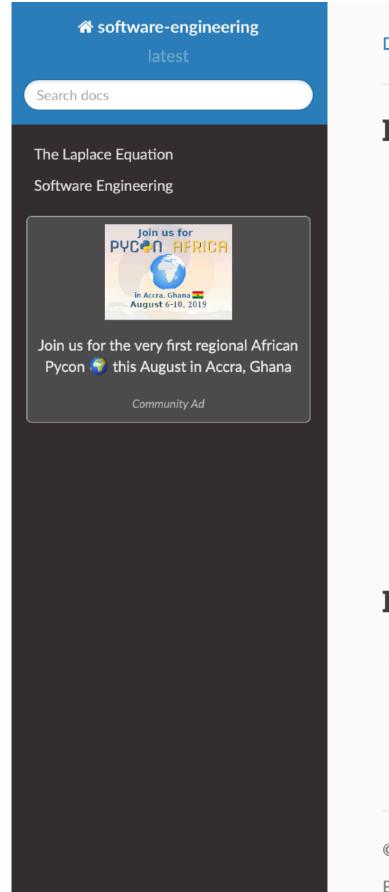

### **Docs** » IHPCSS Laplace Solver

### **IHPCSS Laplace Solver**

- The Laplace Equation
- Problem description
- Orientation of the grid
- Initial and boundary conditions
- Software Engineering
- Git & GitHub for source code tracking
- Issue Tracking at GitHub
- CMake for Build Configuration
- Working With CMake
- Additional CMake Modules
- Travis Continuous Integration
- General Documentation with Sphinx
- Code Documentation with Doxygen
- Unit tests with GoogleTest
- Source Code Directory Organization

### **Indices and tables**

- Index
- Module Index
- Search Page

© Copyright 2014-2018, John Urbanic, Erik Lindahl, Elsa Gonsiorowski, Revision 5a79153b. Built with Sphinx using a theme provided by Read the Docs.

Integrated it with readthedocs.org! Any time a new change is pushed to the repo, documentation is built automatically at <a href="http://software-engineering.readthedocs.org">http://software-engineering.readthedocs.org</a>

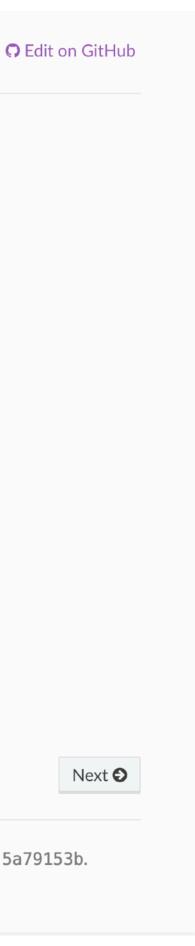

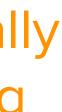

# LANGUAGES

# THE CASE FOR PYTHON

- **Productivity, productivity, productivity**
- Extremely rapid deployment but some errors will hit you at runtime instead **Trivial to import entire modules (numpy, matplotlib)**
- **Rapidly evolving language and infrastructure**
- Extensive collections of machine-learning tools: SciKitLearn, PyTorch, etc.
- Actual low-level code will anyway run highly optimized on the GPU
- Instant running no compiling or stuff
- Start by writing trivial scripts, evolve to write actual object-oriented programs "Programmer time is more expensive than computer time"

## THE CASE FOR MODERN C++

- Modern: Threads, atomics, etc. part of C++11
- Very powerful library with containers, algorithms
- **Strongly typed language**
- Still a low-level language you control data exactly
- Modern C++ has gotten rid of pointers, memory errors
- **Templates avoid code duplication**
- Some very advanced parallelization libraries: Intel TBB
- **Rapidly developing language, large ISO committee**
- Parallel Standard Template Library (STL) in C++17/20
- A lot of momentum from vendors and large-scale projects (e.g. ECP)
- Negative: It is a VERY complex language to master

### 25-year-old C/C++ programs "just work". Bugs were found already when we compiled them.

Example: If you have ever worked with mutex:es to make sure only one thread accesses a critical region, you have likely bumped into race conditions or deadlocks e.g. when you forget to release a mutex in complex code. These errors are insanely difficult to debug, since it depends in dynamic timing events - when you run it in the debugger there won't be any error!

### Definition: class Lock { public: explicit Lock(Mutex \*pm) : mutexPtr(pm) { lock(\*mutexPtr); } ~Lock() { unlock(\*mutexPtr) };

private:

Mutex \*mutexPtr;

Mutex m;

 $\bullet \bullet \bullet$ 

Lock ml(&m);

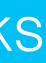

One more problem: What happens if you copy that class? Then the first object to go out of scope will release the mutex, while the second thinks it's still locked (=bad)!

Easy to fix in C++11: Just use a reference-counted shared pointer. Note: no change to the client code.

class Lock { public: explicit Lock(Mutex \*pm) : mutexPtr(pm, unlock) { lock(mutexPtr.get()); }

~Lock() { unlock(\*mutexPtr)

private:

std::shared ptr<Mutex> mutexPtr;

### Mutex m;

 $\bullet \bullet \bullet$ 

Lock ml(&m);

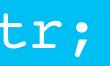

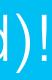

## IRPRISE - G+++ GAN BE MUCH FASTER THAN G (Not to mention it is often 100x faster than Python)

```
int
myFunc(obj_t obj, int choiceA, int choice B)
    for(int i=0;i<obj.N;i++)</pre>
        if(choiceA==1)
             if(choiceB==1)
                 kernelcode1;
            else if(choiceB==2)
                 kernelcode2;
        else if(choiceA==2)
             if(choiceB==1)
                 kernelcode3;
             else if(choiceB==2)
                 kernelcode4;
        }
```

calling code in different translation unit:

```
myFunc(obj,2,3);
```

```
template <int choiceA, int choice B>
myFunc(obj_t obj)
    for(int i=0;i<obj.N;i++)</pre>
        if(choiceA==1)
            if(choiceB==1)
                 kernelcode1;
            else if(choiceB==2)
                 kernelcode2;
        else if(choiceA==2)
            if(choiceB==1)
                 kernelcode3;
            else if(choiceB==2)
                 kernelcode4;
```

This C++ code will be fully expanded by the compiler. No conditionals present in the generated assembly code.

```
calling code in different translation unit:
extern template int myFunc<2,3>(obj_t obj)
myFunc<2,3>(obj);
```

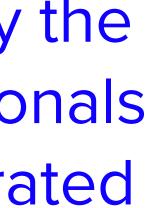

## <u>GODBOLT.ORG</u> - COMPILER AUTOPSIES

| C++ s | ource #1 ×                                             |                                       |
|-------|--------------------------------------------------------|---------------------------------------|
| Α-    | <b>□ + · v</b>                                         | •                                     |
| 1     | <pre>// Type your code here, or load an example.</pre> | / Type part and here a full a manyle. |
| 2     | <pre>int square(int num) {</pre>                       |                                       |
| 3     | <pre>return num * num;</pre>                           | _                                     |
| 4     | }                                                      |                                       |
|       |                                                        |                                       |
|       |                                                        |                                       |
|       |                                                        |                                       |

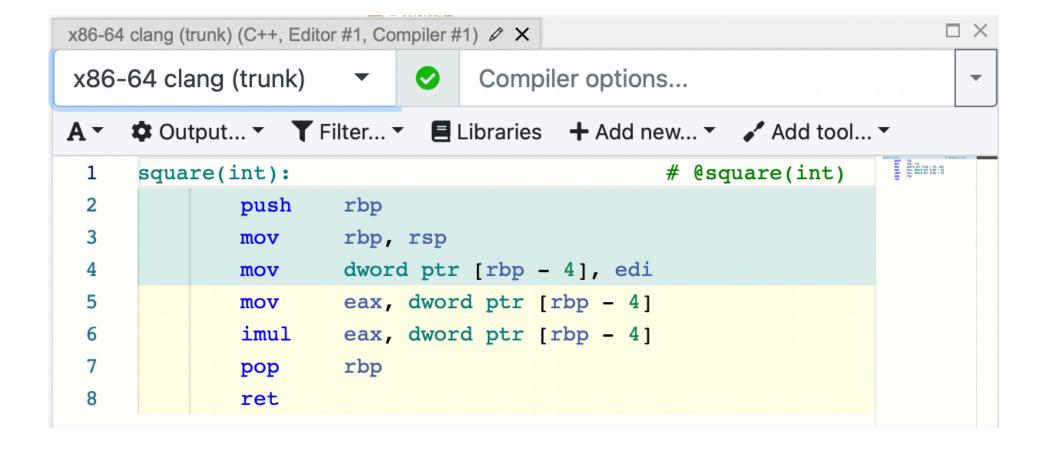

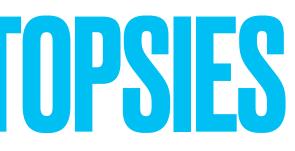

| arm64 ms | svc v19.32 (C++, Editor #1, | Compiler #1) 🖉 🗙                         |                                                                                                    |
|----------|-----------------------------|------------------------------------------|----------------------------------------------------------------------------------------------------|
| arm64    | msvc v19.32                 | Compiler options                         | •                                                                                                    |
| A- 4     | 🕻 Output 👻 🍸 Filter.        | 🔻 🗏 Libraries 🕂 Add new 👻 🖌 Add tool     | •                                                                                                    |
| 1        | ;ARM64                      |                                          | (2000)<br>(2000)<br>(2000) |
| 2        |                             |                                          | nt digitation<br>nt i (int spars(int)), spars                                                                                                    |
| 3        | ;Flags[Si                   | ngleProEpi] functionLength[32] RegF[0] 1 |                                                                                                    |
| 4        |                             |                                          |                                                                                                    |
| 5        | <pre>int square(int)</pre>  | PROC ; squ                               |                                                                                                    |
| 6        | \$LN3                       |                                          |                                                                                                    |
| 7        | sub                         | sp,sp,#0x10                              |                                                                                                    |
| 8        | str                         | w0,[sp]                                  |                                                                                                    |
| 9        | ldr                         | w9,[sp]                                  |                                                                                                    |
| 10       | ldr                         | w8,[sp]                                  |                                                                                                    |
| 11       | mul                         | w0,w9,w8                                 |                                                                                                    |
| 12       | mov                         | w0,w0                                    |                                                                                                    |
| 13       | add                         | sp,sp,#0x10                              |                                                                                                    |
| 14       | ret                         |                                          |                                                                                                    |
| 15       |                             |                                          |                                                                                                    |
| 16       | ENDP ;                      | int square(int) , square                 |                                                                                                    |

| ARM64                                                          | 4 gcc 9.3 | 3 (C++, Editor | #1, Compiler #1) ∅ 🗙 |                |                                                                                 |                                                                                                    |
|----------------------------------------------------------------|-----------|----------------|----------------------|----------------|---------------------------------------------------------------------------------|----------------------------------------------------------------------------------------------------|
| ARM                                                            | 164 gc    | c 9.3          | 🔻 📀 Co               | mpiler options |                                                                                 | -                                                                                                    |
| A ▼ 🌣 Output ▼ 🝸 Filter ▼ 🗏 Libraries 🕂 Add new ▼ 🖌 Add tool ▼ |           |                |                      |                |                                                                                 |                                                                                                    |
| 1                                                              | squa      | re(int):       |                      |                | 30<br>30<br>30<br>30<br>30<br>30<br>30<br>30<br>30<br>30<br>30<br>30<br>30<br>3 | 2<br>2<br>2<br>2<br>2<br>2<br>2<br>2<br>2<br>3<br>2<br>2<br>3<br>3<br>4<br>3<br>3<br>4<br>3<br>3<br>2<br>2<br>2<br>3<br>2<br>3 |
| 2                                                              |           | sub            | sp, sp, #16          |                |                                                                                 |                                                                                                    |
| 3                                                              |           | str            | w0, [sp, 12]         |                |                                                                                 |                                                                                                    |
| 4                                                              |           | ldr            | w0, [sp, 12]         |                |                                                                                 |                                                                                                    |
| 5                                                              |           | mul            | w0, w0, w0           |                |                                                                                 |                                                                                                    |
| 6                                                              |           | add            | sp, sp, 16           |                |                                                                                 |                                                                                                    |
| 7                                                              |           | ret            |                      |                |                                                                                 |                                                                                                    |
|                                                                |           |                |                      |                |                                                                                 |                                                                                                    |

# FINDING & PREVENTING BUGS

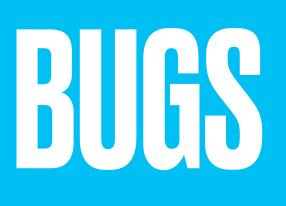

## MODULARIZATION

- **Avoid code inter-dependencies**
- Have modules doing clearly separate tasks
- Have a clear (documented) API for each module
- Make sure all code is thread-safe!
- **Strict code organization:**
- One directory per module, e.g. src/foo with documentation for that module
- The 'bar' class is declared in src/foo/bar.h, implemented in src/foo/bar.cpp
- Write unit tests, not only regression tests
- Unit tests for 'bar' class are placed in src/foo/tests/bar.cpp
- **Design-for-Testability (DFT):** Write unit test first, then the code implementation
- Controversial (?): Move to C++

## Circular dependencies are bad. If a test fails, where is the bug here?

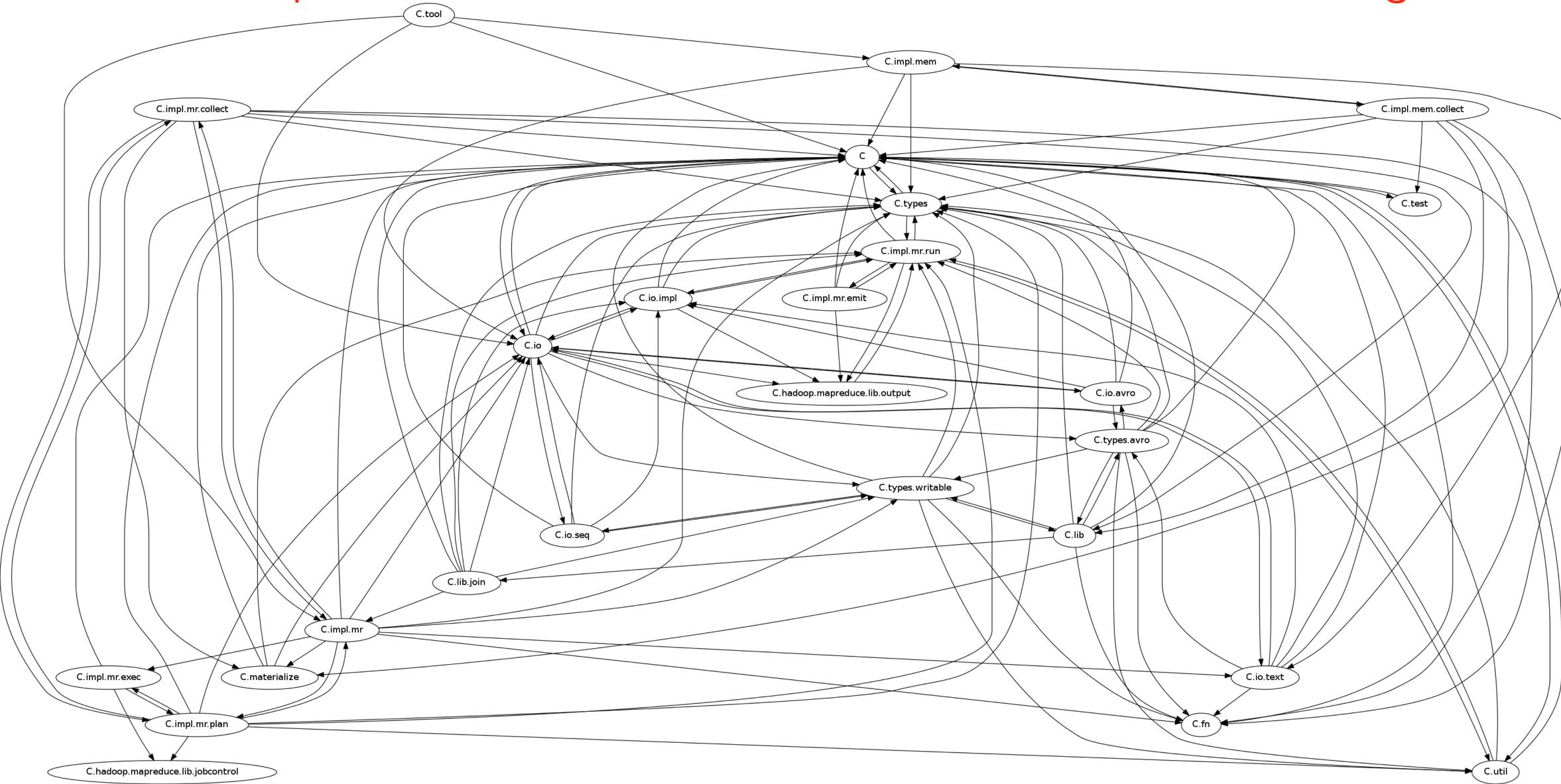

*"It has been discovered that* C++ *provides a remarkable facility for concealing"* the trivial details of a program - such as where its bugs are." (David Keppel)

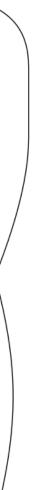

# JUST SAY 'NO' TO CIRCULAR DEPENDENCIES

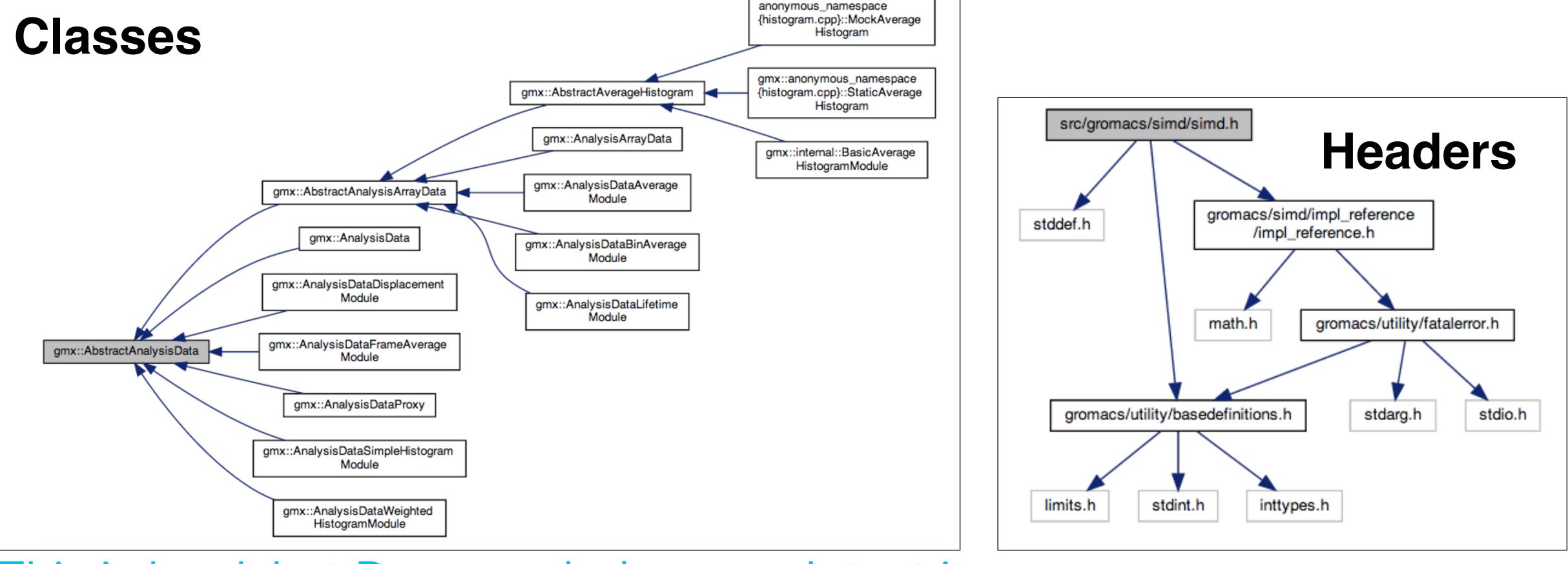

This is hard, but Doxygen helps you detect it For GROMACS, our code management system will not allow any developer to submit a file with a circular dependency.

# UNIT TESTING

## **BE AGGRESSIVE IN TESTING: "TRUST, BUT VERIFY"**

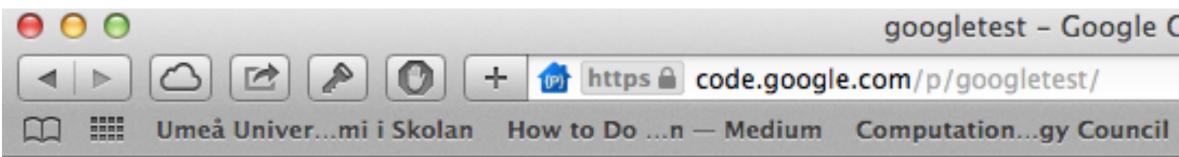

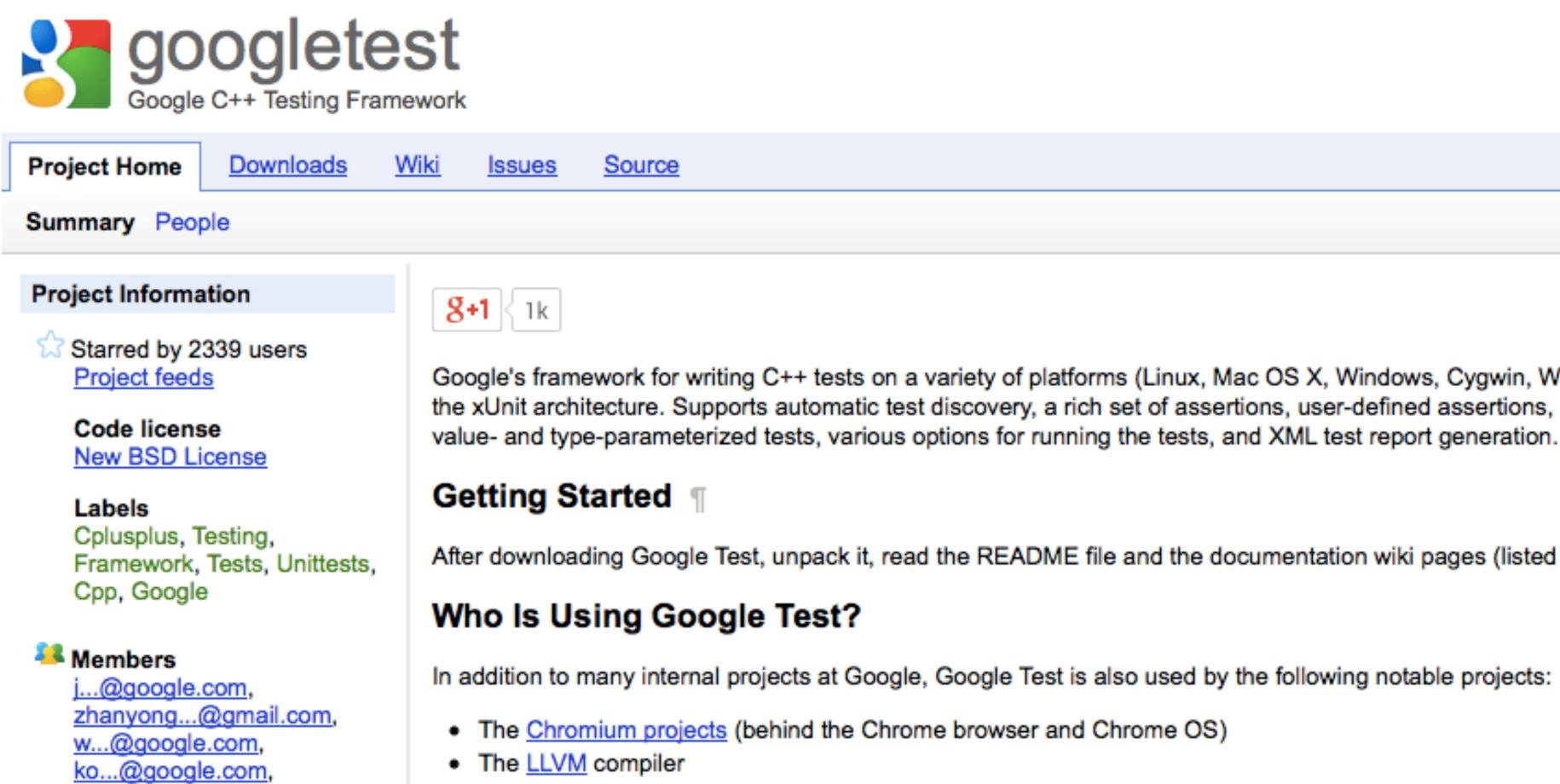

alala data interahanga far

googletest - Google C++ Testing Framework - Google Project Hosting

| _ |                         |                       |                                        |        |
|---|-------------------------|-----------------------|----------------------------------------|--------|
|   | Varför dennanaljapen.se | How to makes Technica | Low Resolutlar Domains E               | xamini |
|   |                         |                       | <u>erik.lindahl@gmail.com</u> <b>v</b> | My fa  |
|   |                         |                       |                                        |        |
|   |                         |                       |                                        |        |
|   |                         |                       |                                        |        |
|   |                         |                       |                                        |        |
|   |                         |                       |                                        |        |
|   |                         |                       |                                        |        |
| - |                         |                       |                                        |        |

Google's framework for writing C++ tests on a variety of platforms (Linux, Mac OS X, Windows, Cygwin, Windows CE, and Symbian). Based on the xUnit architecture. Supports automatic test discovery, a rich set of assertions, user-defined assertions, death tests, fatal and non-fatal failures,

After downloading Google Test, unpack it, read the README file and the documentation wiki pages (listed on the right side of this front page).

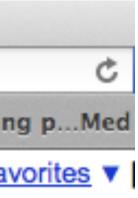

## Example Gromacs unit tests:

| 185 | TEST_P(FFTTest1D, Real)                                                                                          |     |             |
|-----|----------------------------------------------------------------------------------------------------|-----|-------------|
| 186 | {                                                                                                    | 204 | TEST_F(Simo |
| 187 | <pre>const int rx = GetParam();</pre>                                                                            | 205 | {           |
| 188 | const int $cx = (rx/2+1);$                                                                                       | 206 | GMX_EXE     |
| 189 | ASSERT_LE(cx*2, static_cast <int>(sizeof(inputdata)/sizeof(real)));</int>                                        | 207 | -           |
| 190 |                                                                                                    | 208 |             |
| 191 | <pre>in_ = std::vector<real>(inputdata, inputdata+cx*2);</real></pre>                                            | 209 | #if (define |
| 192 | <pre>out_ = std::vector<real>(cx*2);</real></pre>                                                                | 210 | GMX_EXF     |
| 193 | real* in = ∈_[0];                                                                                                | 211 | _           |
| 194 | <pre>real* out = &amp;out_[0];</pre>                                                                             | 212 |             |
| 195 |                                                                                                    | 213 | #endif      |
| 196 | gmx_fft_init_1d_real(&fft_, rx, flags_);                                                                         | 214 | }           |
| 197 | any fift 1d anal/fift CMV FET DEAL TO COMPLEY in out).                                                           | 215 |             |
| 198 | <pre>gmx_fft_1d_real(fft_, GMX_FFT_REAL_T0_COMPLEX, in, out);</pre>                                              | 216 | TEST_F(Sime |
| 199 | <pre>checkercheckSequenceArray(cx*2, out, "forward"); arv fft 1d real(fft</pre>                                  | 217 | {           |
| 200 | <pre>gmx_fft_1d_real(fft_, GMX_FFT_COMPLEX_T0_REAL, in, out); checkercheckEeguerceArrow(rxout"heckersed");</pre> | 218 | gmx_sin     |
| 201 | <pre>checkercheckSequenceArray(rx, out, "backward");</pre>                                                       | 219 | gmx_sin     |
| 202 | }                                                                                                    | 220 |             |
|     |                                                                                                    | 221 | GMX_EXF     |
|     |                                                                                                    | 222 |             |
|     |                                                                                                    | 223 | #if (define |
|     |                                                                                                    | 224 | GMX_EXF     |
|     |                                                                                                    | 225 |             |
|     |                                                                                                    | 226 | #endif      |
|     |                                                                                                    | 227 | /* Rour     |
|     |                                                                                                    | 228 | GMX_EXF     |
|     |                                                                                                    | 229 | GMX_EXF     |
|     |                                                                                                    | 230 | }           |
|     |                                                                                                    |     |             |

Do you think it's overkill to test that hardware rounding works? In March 2014, this very test caught that IBM Power7 VMX uses different rounding modes for SIMD and normal floating-point to integer conversions...

Spring 2018: Our unit tests caught that IBM had semi-silently had to change their binary ABI for Power8/9 since their compiler specifications partly violated the C++ standard. Fedora running all our unit tests caught it immediately, and a few hours later we had a workaround in the code.

Spring 2019: Our unit tests failed on the specific combination of gcc-7 and Intel AVX-512 hardware, but only with -O3 flags. Turned out to be a bug in the gcc-7 AVX-512 loop unrolling optimization (Godbolt!)

## The idea is that you should test everything

```
ndFloatingpointTest, gmxSimdGetMantissaR)
(PECT_SIMD_REAL_EQ(setSimdRealFrom3R(1.219097320577810839026256,
                                    1.166738027848349235071623,
                                    1.168904015004464724825084), gmx_simd_get_mantissa_r(rSimd_Exp));
ed GMX_SIMD_HAVE_DOUBLE) && (defined GMX_DOUBLE)
(PECT_SIMD_REAL_EQ(setSimdRealFrom3R(1.241261238952345623563251,
                                    1.047294723759123852359232.
                                    1.856066204750275957395734), gmx_simd_get_mantissa_r(rSimd_ExpDouble));
ndFloatingpointTest, gmxSimdSetExponentR)
_md_real_t x0 = setSimdRealFrom3R(0.5, 11.5, 99.5);
imd_real_t x1 = setSimdRealFrom3R(-0.5, -11.5, -99.5);
(PECT_SIMD_REAL_EQ(setSimdRealFrom3R(pow(2.0, 60.0), pow(2.0, -41.0), pow(2.0, 54.0)),
                  gmx_simd_set_exponent_r(setSimdRealFrom3R(60.0, -41.0, 54.0)));
ed GMX_SIMD_HAVE_DOUBLE) && (defined GMX_DOUBLE)
PECT_SIMD_REAL_EQ(setSimdRealFrom3R(pow(2.0, 587.0), pow(2.0, -462.0), pow(2.0, 672.0)),
                  gmx_simd_set_exponent_r(setSimdRealFrom3R(587.0, -462.0, 672.0)));
inding mode in gmx_simd_set_exponent_r() must be consistent with gmx_simd_round_r() */
(PECT_SIMD_REAL_EQ(gmx_simd_set_exponent_r(gmx_simd_round_r(x0)), gmx_simd_set_exponent_r(x0));
(PECT_SIMD_REAL_EQ(gmx_simd_set_exponent_r(gmx_simd_round_r(x1)), gmx_simd_set_exponent_r(x1));
```

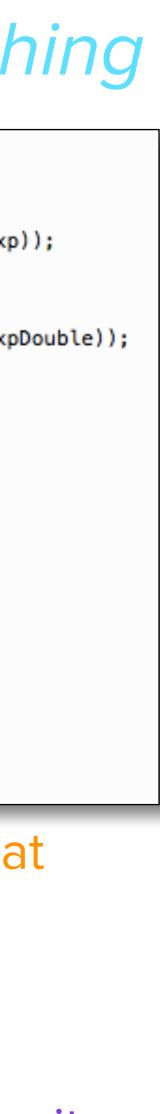

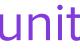

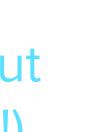

## In C++, each method in a class should ideally have exhaustive unit tests Remember: APIs are promises - let's ensure they are kept!

```
TEST(NormalDistributionTest, Output)
                                                                         Are you aware of the
   gmx::test::TestReferenceData
                                   data;
                                                                         peculiarities of rounding
                                   checker(data.rootChecker());
   gmx::test::TestReferenceChecker
                                                                         differences depending
                                   rng(123456, gmx::RandomDomain::Other);
   gmx::ThreeFry2x64<8>
   gmx::NormalDistribution<real>
                                   dist(2.0, 5.0);
                                                                         on whether your CPU hardware
   std::vector<real>
                                   result;
                                                                         uses fused multiply-add (FMA)
   for (int i = 0; i < 10; i++)
                                                                         vs. separate multiply & add?
       result.push_back(dist(rng));
   checker.checkSequence(result.begin(), result.end(), "NormalDistribution");
}
```

Test that a simple call to a normal distribution random generator returns the expected 10 numbers.

Why? Because we found that libstdc++ and libcxx do not use the same algorithm, so code will not produce the same results. We now use our own algorithm implementation - make sure it keeps working.

No need to ask: Of course we have integrated GoogleTest support into the IHPCSS/software-engineering repo - but I have not had time to write the actual tests. However, as you add more tests, they will all execute if you just issue "make check".

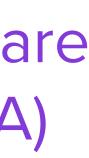

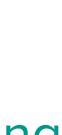

All classes have close-to-exhaustive unit tests - but your latest build now fails the unit test. Green means the unit test for this class was OK, red means it failed.

Where do you look for the bug?

If each unit test targets a small method/function, you have isolated the bug to within ~50 lines-of-code before even opening your editor.

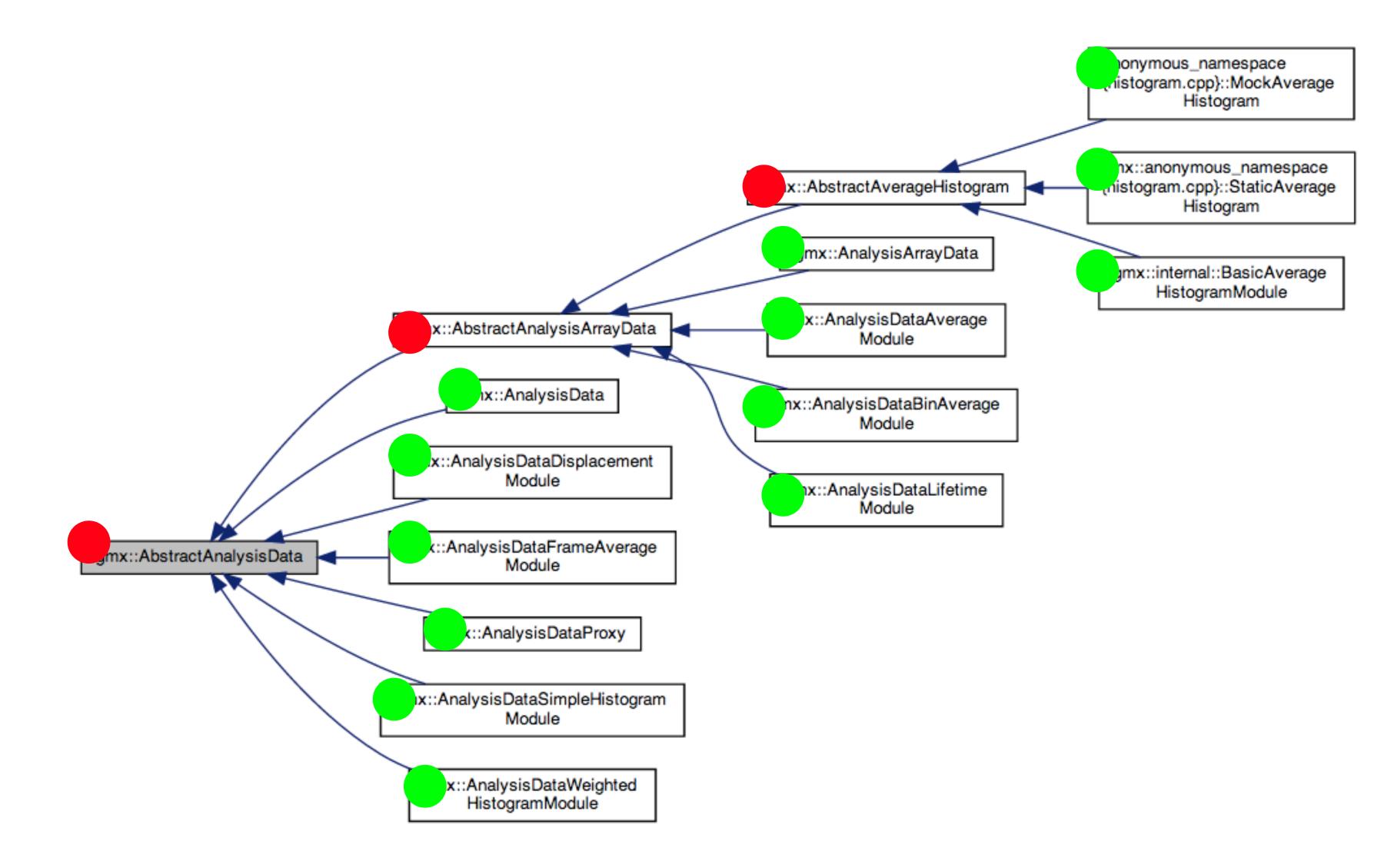

## Imagine a project with ~1000 classes, and that the class diagram below is a small excerpt (it's from Gromacs).

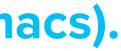

# **COMMITS - HOW CHANGES MAKE IT INTO A LARGE CODEBASE**

- Who is allowed to write to your code repository?
- Especially problematic if you suspect some less talented developers might submit buggy code
- Such as this one:

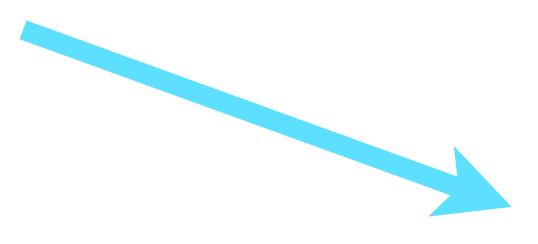

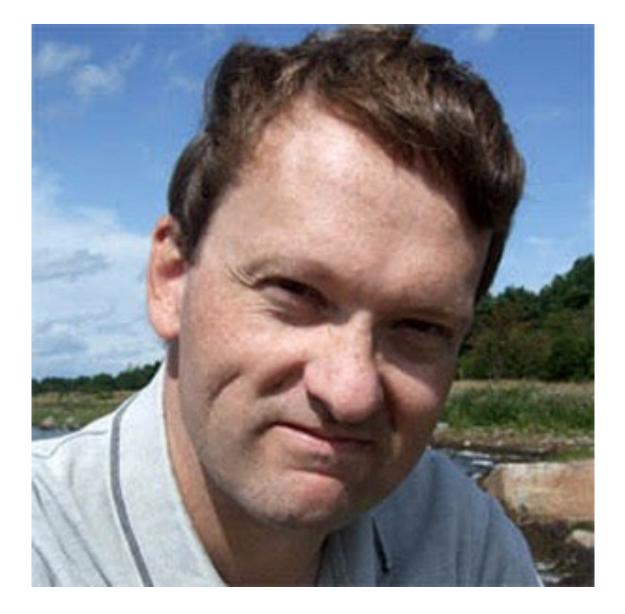

# FORMAL CODE REVIEW - NOBODY CAN COMMIT DIRECTLY!

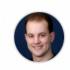

Mark Abraham @mark.j.abraham started a thread on the diff 1 day ago Last updated by Alan Gray 6 hours ago

Toggle thread

### h src/gromacs/ewald/pme\_pp\_comm\_gpu\_impl.h 🕆

| 59 | 59 | <pre>/*! \brief Creates PME-PP GPU communication object.</pre>                           |
|----|----|------------------------------------------------------------------------------------------|
| 60 | 60 | *                                                                                        |
| 61 |    | - * \param[in] comm Communicator used for simulation                                     |
| 62 |    | - * \param[in] pmeRank Rank of PME task                                                  |
| 63 |    | - * \param[in] deviceContext GPU context.                                                |
| 64 |    | - * \param[in] deviceStream GPU stream.                                                  |
|    | 61 | + * \param[in] comm Communicator used for simulation                                     |
|    | 62 | + * \param[in] pmeRank Rank of PME task                                                  |
|    | 63 | + * \param[in] pmeCpuForceBuffer Buffer for PME force in CPU memory                      |
|    | 64 | + * \param[in] deviceContext GPU context.                                                |
|    | 65 | + * \param[in] deviceStream GPU stream.                                                  |
| 65 | 66 | */                                                                                       |
| 66 |    | Impl(MPI_Comm comm, int pmeRank, const DeviceContext& deviceContext, const DeviceStream& |
|    |    | deviceStream);                                                                           |
|    | 67 | + Impl(MPI_Comm comm,                                                                    |
|    | 68 | + int pmeRank,                                                                           |
|    | 69 | <pre>+ std::vector<gmx::rvec>&amp; pmeCpuForceBuffer,</gmx::rvec></pre>                  |
|    |    |                                                                                          |

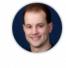

### Mark Abraham @mark.j.abraham · 1 day ago

use ArrayRef<gmx::RVec> rather than vector&, assuming we agree with my suggestion elsewhere to avoid resizing this vector in this class.

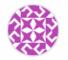

### Alan Gray @alangray3 · 8 hours ago

I tried this but couldn't get it to work. I think this is because the data buffer gets reallocated whenever the number of atoms changes. The pme-pp object currently stores the outer container (passed in at construction), and therefore accessing the data() method every search step automatically points to any reallocated location. I'm not sure if this is compatible with using an arrayref, please let me know if you think it should be.

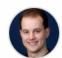

### Mark Abraham @mark.i.abraham · 7 hours ago

That ArrayRef does indeed need updating every time we repartition, because it might have been reallocated.

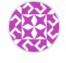

### Alan Gray @alangray3 · 6 hours ago

Thanks for clarifying - probably most elegant to keep the current solution then.

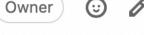

 $\odot$ 

 $\odot$ 

0

 $\odot$ 

Developer

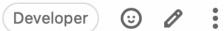

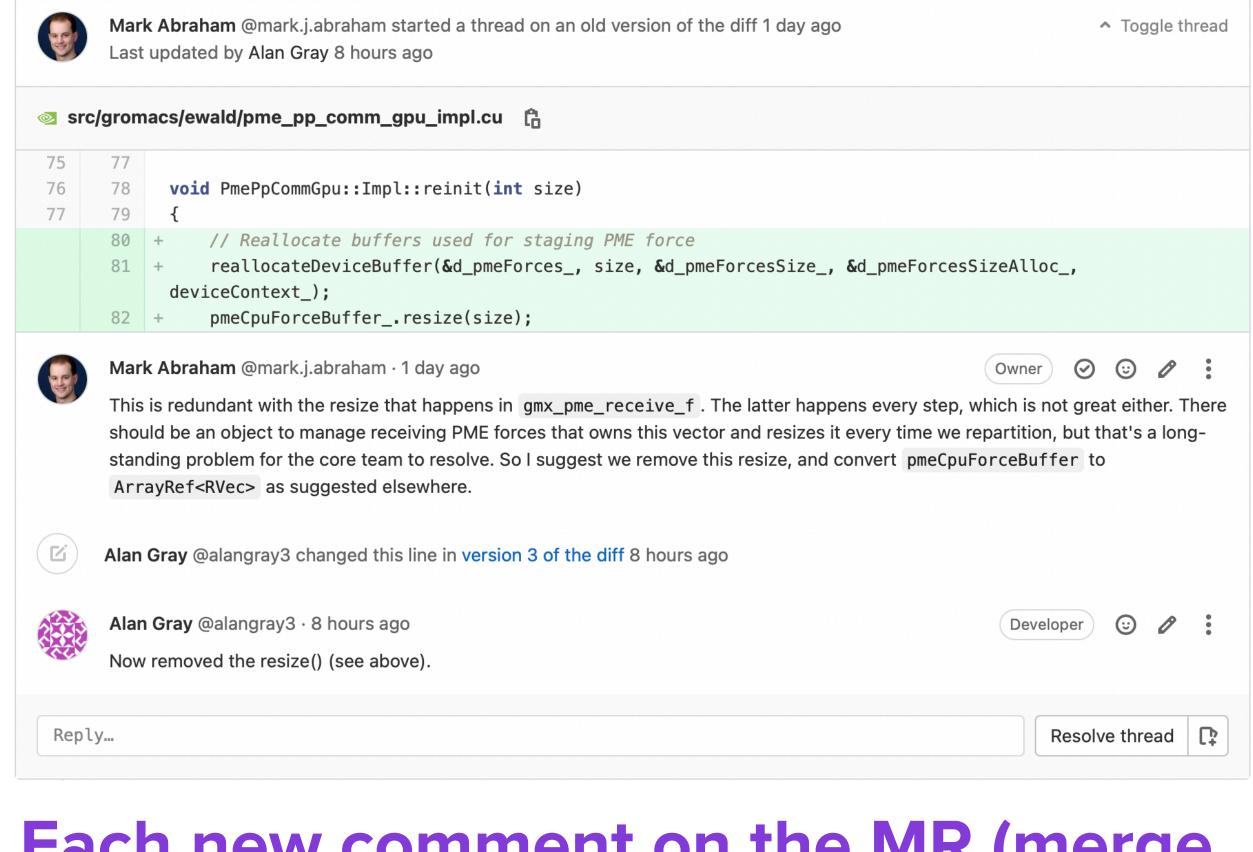

P

○ ℓ

## Each new comment on the MR (merge request) in GitLab opens a "thread", which is "resolved" when the commenter is happy.

| GROMACS > ③ GROMACS > Merge requests                                                                                                    |                                           |
|----------------------------------------------------------------------------------------------------|-------------------------------------------|
| Open         110         Merged         1,492         Closed         211         All         1,813 <b>1 1 1 1 1 1 1 1 1 1 1 1 1 1 1 1 1 1 1 1 1 1 1 1 1 1 1 1 1 1 1 1 1 1 1 1 1 1 1 1 1 1 1 1 1 1 1 1 1 1 1 1 1 1 1 1 1 1 1 1 1 1 1 1 1 1 1 1 1 1 1 1 1 1 1 1 1 1 1 1 1 1 1 1 1 1 1</b> <t< th=""><th>Quests New merge request</th></t<> | Quests New merge request                  |
| Recent searches v Search or filter results                                                                                                    | Created date ~ JF                         |
| Introduce plumbing for ObservablesReducer<br>1815 · created 13 hours ago by Mark Abraham Ymja-introduce-observables-reducer-class core library                                                                                                    | ⊘ ⊕ 😰 0<br>updated 12 hours ago           |
| Update to support CUDA 11.4<br>1814 · created 15 hours ago by Mark Abraham () 2022-infrastructure-stable CUDA testing                                                                                                    |                                           |
| Check nvcc accepts flags before using them<br>1813 · created 2 days ago by Mark Abraham CMake CUDA                                                                                                    |                                           |
| Update bundled GoogleTest to current HEAD<br>1812 · created 2 days ago by Mark Abraham () 2022-infrastructure-stable testing                                                                                                    |                                           |
| Simplify short-circuit logic in grompp<br>1811 · created 2 days ago by Mark Abraham () 2022 beta targets (grompp)                                                                                                    |                                           |
| Fix GMX_PYTHON_PACKAGE option.<br>1809 · created 1 week ago by M. Eric Irrgang () 2022-infrastructure-stable Bug CMake build system gmxapi C++) testing                                                                                                    | (×) ● & 3 left 1 2<br>updated 1 week ago  |
| Minor clean-up to sample_restraint tests.<br>1808 · created 1 week ago by M. Eric Irrgang () 2022-infrastructure-stable (CMake build system gmxapi C++)                                                                                                    | ● ● Stated 1 week ago                     |
| Move H2D force transfer off critical path for heterogeneous DD cases<br>1807 · created 2 weeks ago by Alan Gray ① 2022-infrastructure-stable CUDA GPU acceleration                                                                                                    |                                           |
| Remove MPI comm from GPU PME-PP force transfer initiation<br>1806 · created 2 weeks ago by Alan Gray ① 2022-infrastructure-stable CUDA GPU acceleration                                                                                                    | ⊘ ● 8~3 left □ 15<br>updated 6 hours ago  |
| Better unit testing transformation of coordinates, supporting multiple restraints, and making the finite difference for numerical derivation configurable v<br>options<br>!1804 · created 2 weeks ago by Oliver Fleetwood () 2022 beta targets Y addSupportMetaPullCoordinates                                                           | ia MDP 💿 😳 🚱 🌚 🛱 0<br>updated 2 weeks ago |
| Enable atom reordering in WholeMoleculeTransform<br>!1803 · created 3 weeks ago by Berk Hess                                                                                                    |                                           |

Anybody can add comments. When two eligible developers say OK (Erik + Szilard here), the patch can be merged into master by a maintainer - but note how GitLab blocks that until it's been rebased!

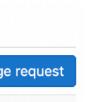

We have a TON of merge requests in flight. With full dependency tracking, patches can be rebased onto others by hitting a rebase button, or even edited on-the-fly in the window

### Check nvcc accepts flags before using them

are avoided by checking whether nvcc accepts the flag before deciding to use them.

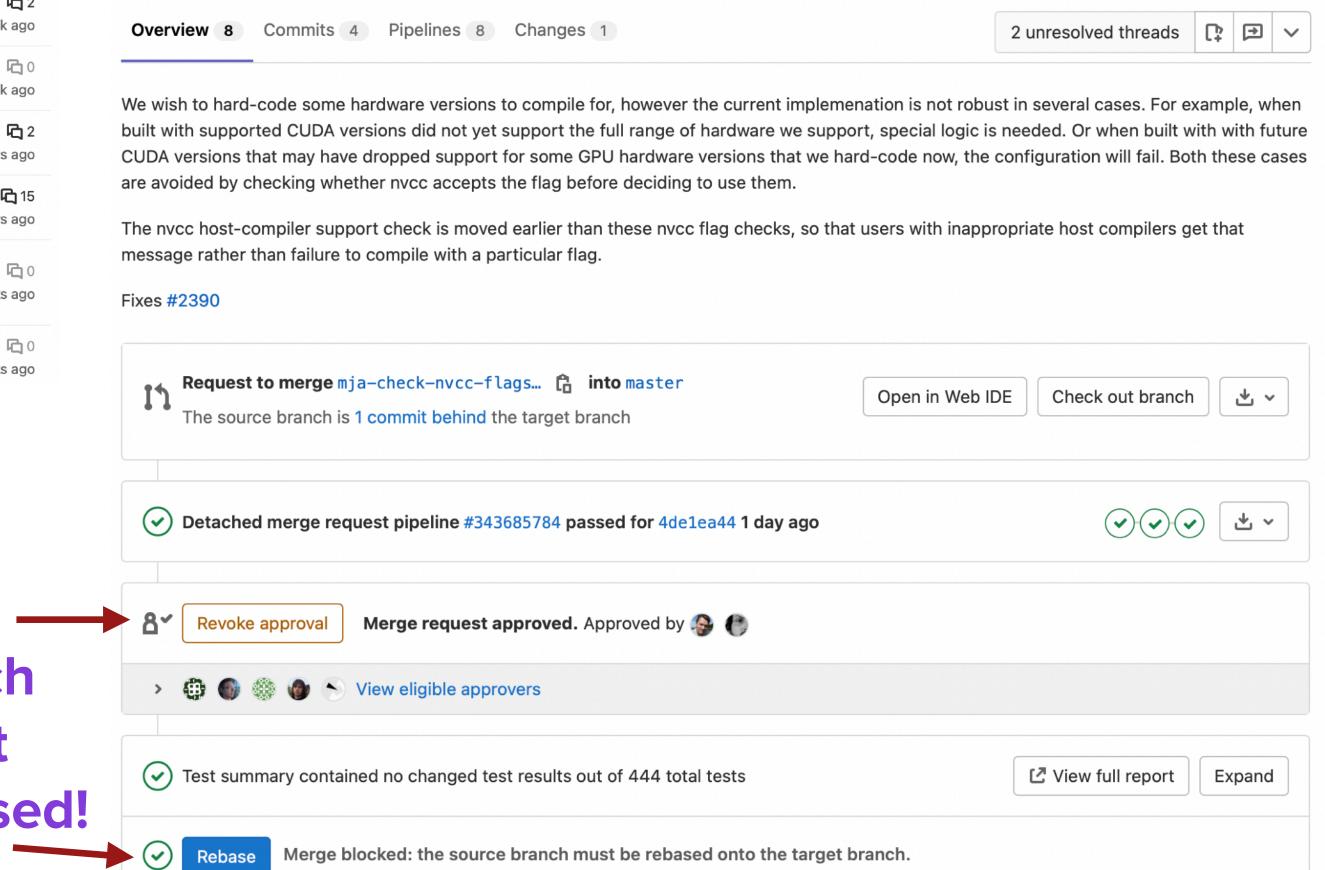

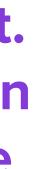

# MAINTAINING QUALITY & AVOID BREAKING STUFF

# CONTINUITS INTEGRATION - PART OF OUR GITLAR ENVIRO

- **Every single merge request is** tested automatically, including both builds & regression tests.
- Moderate usage is free both on **GitHub (Travis) and GitLab**
- For large usage, you can use your own servers or pay them
- **Catches Cmake build errors**
- **Catches unit test failures**
- We have separate nightly, weekly, monthly and release pipelines to do even more advanced checks (of physics)

| Pipeline  | Ne    |
|-----------|-------|
| Group job | s by  |
| Conf      | igure |
| $\odot$   | gron  |
| $\odot$   | gron  |
| $\odot$   | gron  |
| $\odot$   | gron  |
| $\odot$   | gron  |
| $\odot$   | gron  |
| $\odot$   | gron  |
| $\odot$   | gron  |
| $\odot$   | gron  |
| $\odot$   | regre |

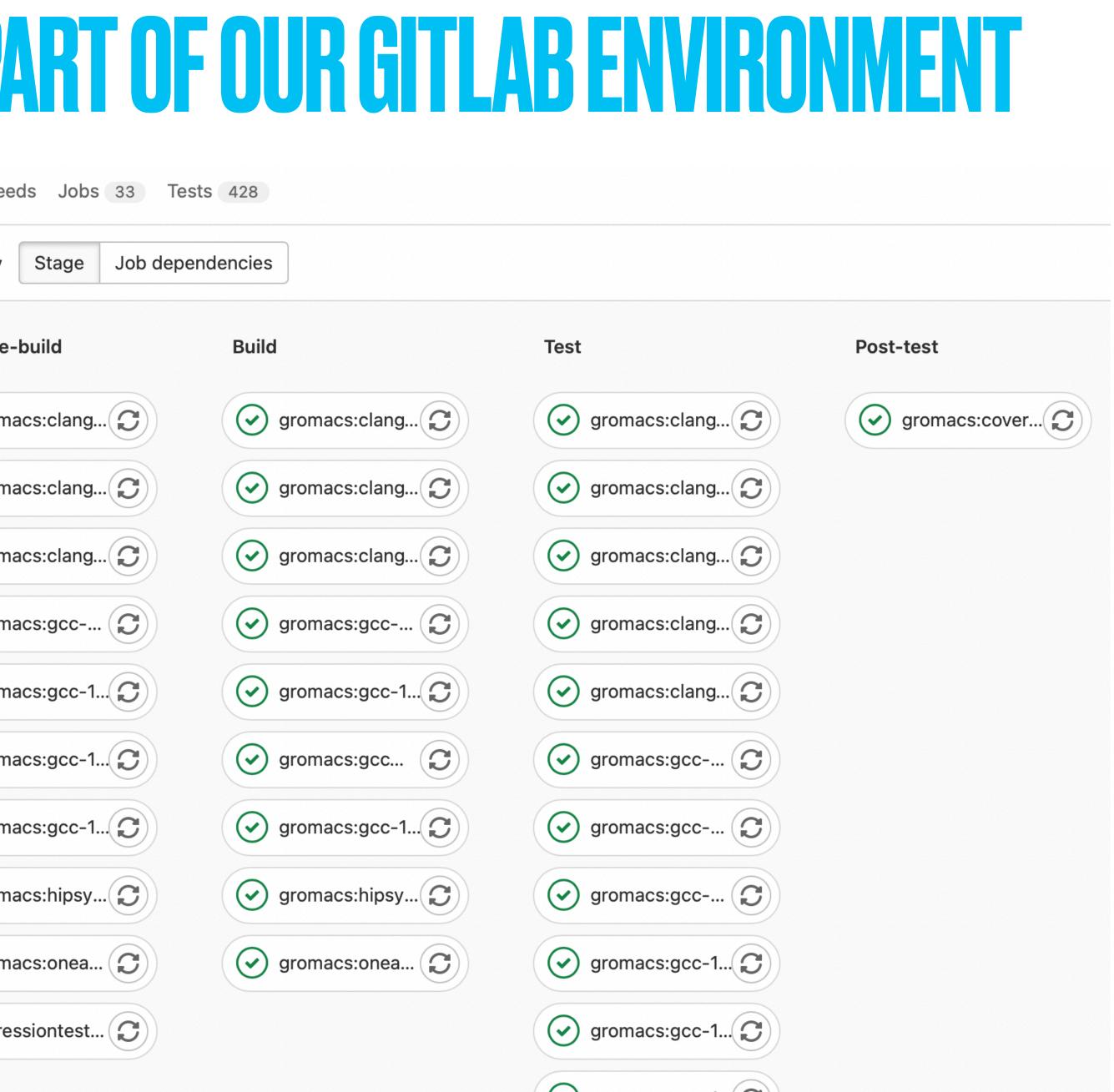

# GROMACS CITESTS FOR EVERY SINGLE COMMIT

- **Unit Tests: Do modules reproduce reference values?** ... on x86, Power 9, ARM, CUDA, OpenCL, SYCL CPU & SYCL GPU.
- Integration tests: Does a normal full run work?
- **Regression tests: Are previous simulation results identical?**
- Clang AddressSanitizer: Catch simple memory errors
- Clang MemorySanitizer: Like Valgrind memory debugging
- Clang/GCC ThreadSanitizer: Thread synchronization errors
- Clang Static Analyzer: Logical execution dependency errors
- **Cppcheck: Another static analyzer**
- Clang-format: Proper code formatting, no tabs, brace standards?
- **Doxygen: All classes/methods/arguments/variables documented?**
- Weekly physical validation tests: Do we reproduce statistical ensemble fluctuations?
- Weekly performance tests: Ensure performance has not dropped (even by 1%) since last week

| <ul> <li>282f7915 h</li> <li>No related merge requests found.</li> <li>eline Needs Jobs 9 Failed Jobs 2 Tests 0</li> <li>p jobs by Stage Job dependencies</li> </ul>                                                                                                    | • 9 jobs for pme_gpu_decompo    | sition in 3 minutes and 58 seconds (queued | for 16 seconds) |                                        |                 |
|----------------------------------------------------------------------------------------------------|---------------------------------|--------------------------------------------|-----------------|----------------------------------------|-----------------|
| No related merge requests found.     eine Needs Jobs * Failed Jobs ? Tests *     p Jobs by Stage Job dependencies     Pre-build     O configure-build     O configure-build     O gromacs:conea     O gromacs:gcc-1     O gromacs:gcc-1     O gromacs:conea     O gromacs:conea     O gromacs:conea     O gromacs:conea     O gromacs:conea     O gromacs:conea     O gromacs:conea     O gromacs:conea                                                                                                    |                                 |                                            |                 |                                        |                 |
| eine Needs Jobs ® Failed Jobs 2 Test ®   probably Stage Job dependencies   Pre-build   Configure-build > Documentation > Source-check > Post-test >   ③ clang-format ©   ③ clang-format ©   ③ clang-format ©   ③ clang-format ©   ③ clang-format ©   ③ clang-format ©   ③ clang-format ©   ③ clang-format ©   ④ clang-format ©   ④ docs.config   ④ gromacs:spec-1 ②   ④ gromacs:spec-1 ②   ④ gromacs:spec-1 ②   ④ gromacs:spec-1 ②   ④ gromacs:spec-1 ②                                                                                                    | <b>⊷</b> 282f7915 <u>Ê</u>      |                                            |                 |                                        |                 |
| p jobs by Stage Job dependencies<br>Pre-build Configure-build Documentation Source-check Post-test                                                                                                    | ា No related merge requests f   | ound.                                      |                 |                                        |                 |
| Pre-build       Configure-build       Documentation       Source-check       Post-test       Post-test         (a) clang-tidy.con       (a) docs:build       (a) check-source       (a) webpage:bu       (a) webpage:bu         (copyright-c       (a) docs:config       (a) docs:config       (a) clang-tidy:t       (a) webpage:bu         (copyright-c       (a) docs:config       (a) docs:config       (a) gromacs:gcc       (a) gromacs:gcc         (copyright-c       (c) gromacs:onea       (c) gromacs:gcc-1       (c) gromacs:gcc-1       (c) gromacs:gcc-1         (c) regressiontest       (c) gromacs:gcc-1       (c) gromacs:gcc-1       (c) gromacs:gcc-1       (c) gromacs:gcc-1                                                                                                    | i <b>peline</b> Needs Jobs 9 Fa | led Jobs 2 Tests 0                         |                 |                                        |                 |
| <ul> <li>clang-format</li> <li>copyright-c</li> <li>docs.config</li> <li>docs.config</li> <li< td=""><td>oup jobs by Stage Job dep</td><td>pendencies</td><td></td><td></td><td></td></li<></ul>                                                                                                    | oup jobs by Stage Job dep       | pendencies                                 |                 |                                        |                 |
| <ul> <li>copyright-c</li> <li>decs:config</li> <li>decs:config</li> &lt;</ul>                                                                                                    | Pre-build                       | Configure-build Doc                        | cumentation     | Source-check                           | Post-test       |
| <ul> <li>simple-buil</li> <li>gromacs:hipsy</li> <li>gromacs:onea</li> <li>gromacs:onea</li> <li>gromacs:onea</li> <li>gromacs:gromacs:growgromacs:gromacs:growgromacs:growgromacs:growgro</li></ul> | Clang-format                    | >>>>>>>>>>>>>>>>>>>>>>>>>>>>>>>>>>>>>>     | ) docs:build    | (>>>>>>>>>>>>>>>>>>>>>>>>>>>>>>>>>>>>> | >>>> webpage:bu |
| <ul> <li></li></ul>                                                                                                    | Copyright-c                     | (>>> docs:config                           |                 | (>>> clang-tidy:t                      |                 |
| <ul> <li></li></ul>                                                                                                    | simple-build                    |                                            |                 |                                        |                 |
| Image: symbol of the symbol of the symbol of th          | aromaoschingy                   | aramaas:hinsy                              |                 | maggingo                               |                 |
| <ul> <li>✓ regressiontest ⑦</li> <li>✓ gromacs:gcc-1 ⑦</li> <li>✓ gromacs:gcc-1 ⑦</li> <li>✓ gromacs:onea ⑦</li> </ul>                                                                                                    |                                 |                                            |                 |                                        |                 |
| <ul> <li>✓ gromacs:gcc-1</li> <li>✓ gromacs:onea</li> </ul>                                                                                                    | gromacs:onea                    | gromacs:onea                               | G gro           | macs:gcc-1                             |                 |
| gromacs:onea                                                                                                    | regressiontest                  | S                                          | 🕑 gro           | macs:gcc-1                             |                 |
|                                                                                                    |                                 |                                            | 🕑 gro           | macs:gcc-1                             |                 |
| gromacs:onea                                                                                                    |                                 |                                            | 🕑 gro           | macs:onea                              |                 |
|                                                                                                    |                                 |                                            | 🕑 gro           | macs:onea                              |                 |

**Post-submit GROMACS testing:** Rare hardware and longer-running performance tests are performed once each patch has been approved, or nightly.

Descrip

Nightly 2

Nightly 2

Nightly 2

Nightly n

Nightly 2

Nightly n

## Pre-submit GROMACS testing: Changes cannot be committed until this entire pipeline is all green

Active 4 Inactive 2

| ption          | Target          | Last Pipeline                  | Next Run   | Owner        |              |
|----------------|-----------------|--------------------------------|------------|--------------|--------------|
| 2021           | ♀ release-2021  |                                | in 6 hours | 🞯 Paul Bauer | Take ownersh |
| 2021 release   | Ÿ release−2021  | × #343951753                   | in 5 hours | 🤓 Paul Bauer | Take ownersh |
| 2020           | ♀ release-2020  |                                | Inactive   | 🤓 Paul Bauer | Take ownersh |
| master         | <b>♀</b> master |                                | in 1 hour  | 🤓 Paul Bauer | Take ownersh |
| 2020 release   | ♀ release-2020  | <ul><li>✓ #330184061</li></ul> | Inactive   | 🤏 Paul Bauer | Take ownersh |
| master release | <b>Y</b> master |                                | in 5 hours | 😵 Paul Bauer | Take ownersh |

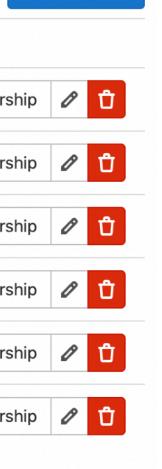

New schedul

# TRAVSERVOURALERNATVEFORETHUB

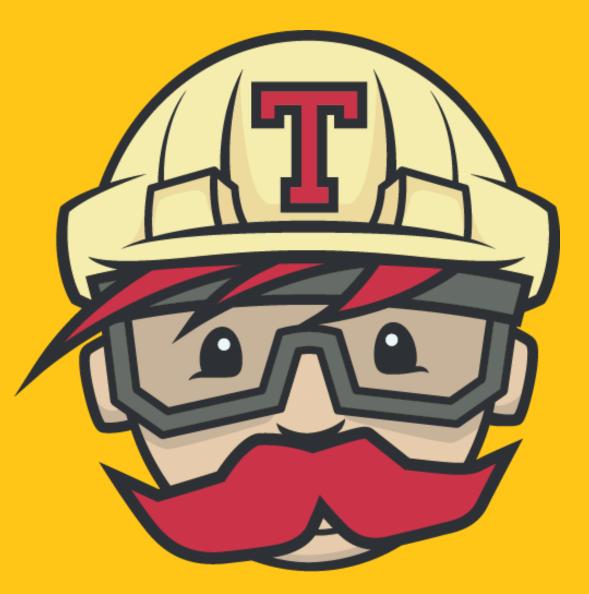

## http://travis-ci.com

- Before moving to GitLab, GROMACS used Jenkins which is very powerful, but you need to set it up yourself to do advanced stuff, and/or arrange access to special hardware
- If your needs are more modest, Travis-CI is a much simpler environment that offers *free* CI testing of open source GitHub repositories
- Enabled for the IHPCSS-laplace repo: Every time I push an update, the code is built, followed by execution of the unit tests.
- If you look at the two badges at GitHub, green colors mean both the Travis CI and ReadTheDocs builds are OK.
- Suggested exercise: Clone/rename the repo, and turn on both Travis & ReadTheDocs automated builds in your version of it!
- Note: You will need to change <u>travis-ci.org</u> references to <u>travis-ci.com</u>

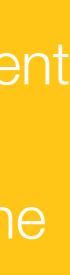

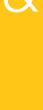

# **ISSUE/BUG TRACKING**

GROMACS > (\*) GROMACS > Issues

| Open 920 Closed 2,999 All 3,919                                                                                                    | L ∠ ✓ Edit issues New issue |
|----------------------------------------------------------------------------------------------------|-----------------------------|
| Recent searches v Search or filter results                                                                                                  | Created date ~ 47           |
| Set required versions for GROMACS 2023                                                                                                    | ন্ট্ৰ ০                     |
| #4093 · created 2 days ago by Mark Abraham () 2023 winter planning meeting                                                                  | updated 2 days ago          |
| Require pybind 2.6 for gmxapi Python package extension module.                                                                              | 다 0                         |
| #4092 · created 1 week ago by M. Eric Irrgang () 2022-infrastructure-stable 🛱 Aug 31, 2021 (CMake build system gmxapi                       | updated 1 week ago          |
| HtoD force transfer on critical path for heterogeneous DD cases 0 of 2 tasks completed                                                      | 🌼 🐧 1 🕞 1                   |
| #4091 · created 2 weeks ago by Alan Gray ① 2022-infrastructure-stable CUDA GPU acceleration                                                 | updated 5 days ago          |
| Porting gromacs for using heffte<br>#4090 · created 2 weeks ago by Samir Shaikh 📋 Jul 18, 2021                                              | 1 updated 2 weeks ago       |
| Erroneous SR energies of energygroup from mdrun -rerun in Gromacs >=2020<br>#4089 · created 2 weeks ago by FabKe91 2020 mdrun               | 0 updated 2 weeks ago       |
| Add the time t as a variable in the transformation coordinate expression<br>#4088 · created 3 weeks ago by Oliver Fleetwood                 | 0 updated 3 weeks ago       |
| Several algorithms do not reflect changes in reference temperature due to simulated annealing<br>#4087 · created 3 weeks ago by Pascal Merz | updated 3 weeks ago         |
| Update plugin::RestraintModule template per CPP core guidelines. 0 of 1 task completed                                                      | 🌍 🗗 1 🖳 0                   |
| #4086 · created 1 month ago by M. Eric Irrgang () 2022-infrastructure-stable documentation gmxapi gmxapi C++)                               | updated 1 month ago         |
| <b>Problem about 'gmx distance', realloc(): invalid next size</b>                                                                           | 다 0                         |
| #4085 · created 1 month ago by 李代文                                                                                                    | updated 1 month ago         |
| Improve declaration/documentation of NBLIB interaction types 0 of 1 task completed                                                          | 🌸 🛱 0                       |
| #4084 · created 1 month ago by Mark Abraham () 2022 beta targets (nblib) (nblib) listed-forces)                                             | updated 1 month ago         |

## **Automatic referencing** Here, we replace the test data with the one where $0 < \alpha < 1$ , and thus both $\tau_1$ and $\tau_2$ are well-defined Also updated the documentation to reflect the actual function used in the code: it was missing a prefactor of 2. in commit messages. Closes #3955 For IHPCSS/software-engineering, we use the integrated issue tracker in GitHub, but this too supports automated referencing e.g. for closing bugs.

- Version 1.2.3 has bug X!
- Windows builds broke
- How is the work going on refactoring module Y?
- Should we improve scaling by method Z or W? Why did we decide to modify that loop in file F in git change lcfca5a?

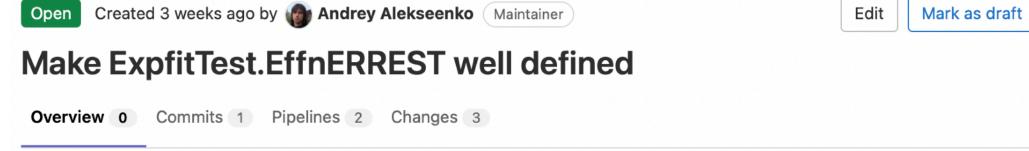

The original test was poorly constructed, and the  $\tau_2$  fitting parameter was not defined for the test data: with  $\alpha = 1$ , it could take any value and the function would fit just the same.

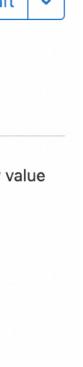

## **OPENING PANDORA'S BOX - WHAT DO YOU KNOW ABOUT FLOATING-POINT?**

- In the old days, scientists used double precision and pretended it was "infinite precision"
- GPUs, cache, memory bandwidth issues and half precision means you must understand FP
- http://randomascii.wordpress.com/category/floatingpoint/
  - Series of blog posts by Bruce Dawson about **IEEE754** floating point
  - You should read this if you are working with scientific codes using floating-point!
  - Teaser this might not always produce 0.0:

## Random ASCII

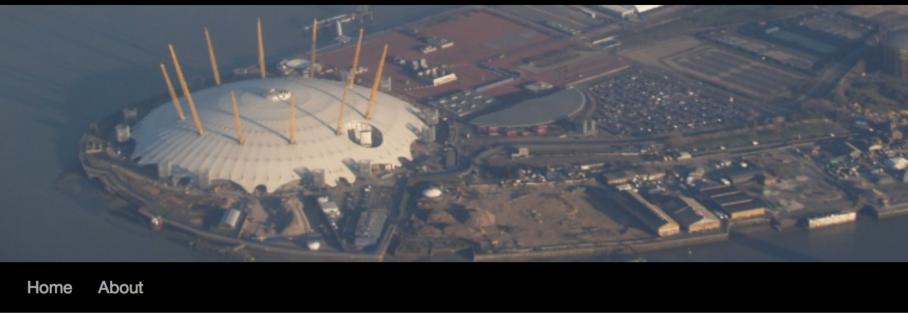

**Category Archives:** Floating Point

### Intel Underestimates Error Bounds by 1.3 quintillion

Posted on October 9, 2014

Intel's manuals for their x86/x64 processor clearly state that the fsin instruction (calculating the trigonometric sine) has a maximum error, in round-to-nearest mode, of one unit in the last place. This is not true. It's not even close. The worst-case ... Continue <u>reading  $\rightarrow$ </u>

Posted in Floating Point, Investigative Reporting, Programming | Tagged accuracy, fsin, transcendentals | 122 Comments

### **Please Calculate This Circle's Circumference**

Posted on June 26, 2014

"Please write a C++ function that takes a circle's diameter as a float and returns the circumference as a float." It sounds like the sort of question you might get in the first week of a C++ programming class. And ... <u>Continue reading</u>  $\rightarrow$ 

Posted in Floating Point, Programming | Tagged const, constexpr, float, pi | 69 Comments

### There are Only Four Billion Floats-So Test Them All!

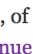

## SOME RECOMMENDED ADDITIONAL READING

- Working effectively with legacy code [Michael Feathers]
- Large-scale C++ software design [John Lakos]
- Design Patterns Elements of Reusable Object-oriented software [Gamma, Helm, Johnson, Vlissides] "Gang of four"
- **Refactoring to Patterns [Joshua Kerievsky]**
- **Refactoring improving the design of existing code [Martin Fowler]**
- Effective C++ 55 specific ways to improve your programs and design [Scott Meyers]
- Patterns for concurrent, parallel, and distributed systems [Douglas Schmidt]
- **Clean Code** [Robert Martin]
- What everybody should know about floating-point math [David Goldberg]

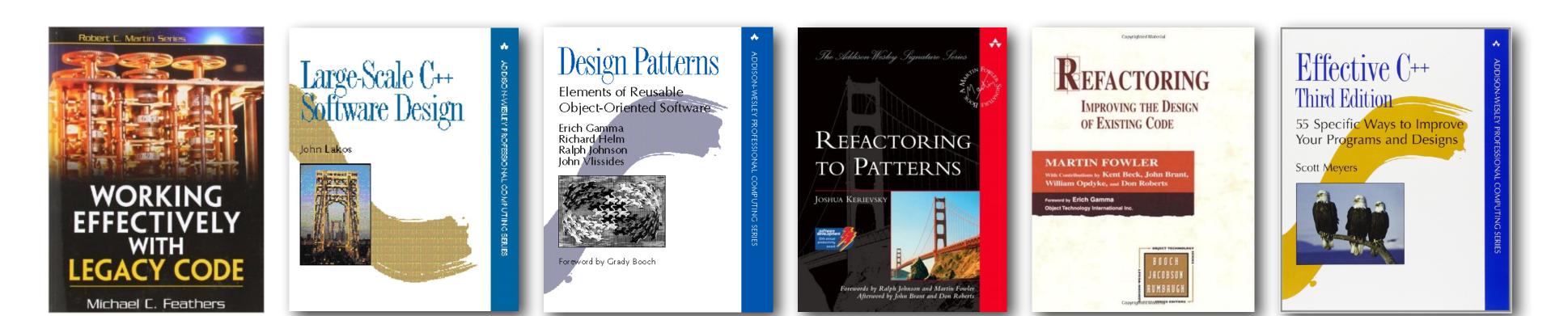